# **BAB 2 LANDASAN TEORI**

Pada Bab 2 ini dijelaskan mengenai dasar teori yang mendasari penelitian ini; meliputi masalah seleksi pemasok, kriteria seleksi pemasok, metode seleksi pemasok, contoh kasus pemilihan pemasok menggunakan *Analytic Network Process* (ANP), aplikasi piranti lunak *Super Decisions*, dan profil perusahaan.

#### **2.1 SELEKSI PEMASOK**

l

Keputusan dalam pemilihan pemasok merupakan komponen penting manajemen produksi dan logistik bagi sebagian besar perusahaan. Berkenaan dengan keputusan tersebut maka harus dilakukan seleksi pemasok untuk melaksanakan pekerjaan dan menentukan jumlah pesanan yang diberikan kepada pemasok yang terpilih. Pemilihan pemasok yang tepat secara signifikan akan mengurangi biaya pembelian material dan meningkatkan daya saing perusahaan (Xia & Wu, 2007)<sup>9</sup>. Sedangkan pemilihan pemasok yang salah dapat memperburuk posisi seluruh rantai suplai, keuangan dan operasional (Araz & Orkarahan,  $2007$ )<sup>10</sup>. Hal itu yang menyebabkan banyak ahli percaya bahwa seleksi pemasok adalah aktivitas yang paling penting dari sebuah departemen pembelian (Xia & Wu, 2007)<sup>9</sup>.

Menurut Luo, Wu, Rosenberg, & Barnes  $(2009)^{11}$ , ada 3 hal yang menyebabkan tugas seleksi pemasok termasuk kebutuhan yang ekstrem, yaitu :

a. Tipikal lingkungan bisnis saat ini adalah terlihat cenderung lebih tidak stabil karena perubahan yang cepat pada kondisi pasar, kebutuhan pelanggan, dan tindakan kompetitor.

<sup>9</sup> Xia, W. & Z. Wu. 2007. *Supplier Selection with Multiple Criteria in Volume Discount Environments*. The International Journal of Management Science (Omega) 35, pp.494-504.

<sup>10</sup> Araz, C & I. Orkarahan. 2007. *Supplier Evaluation and Management System for Strategic Sourcing Based on a New Multicriteria Sorting Procedure*. International Journal of Production Economics 106, pp.585-606.

<sup>11</sup> Luo, X., C. Wu, D. Rosenberg, & D. Barnes. 2009. *Supplier Selection in Agile Supply Chains: an Information-Processing Model and an Illustration*. Journal of Purchasing & Supply Management 15, pp.249-262.

- b. Meningkatnya globalisasi perdagangan dunia dan tersedianya fasilitas komunikasi melalui internet memberikan kesempatan kepada para pembeli untuk mencari sumber material di luar negeri.
- c. Pemasok potensial perlu dinilai berdasarkan beberapa kriteria yang kadang saling bertentangan. Perbandingan antar beberapa kriteria tersebut kadang diperlukan karena setiap pemasok biasanya memiliki performa yang karakteristik untuk tiap atribut yang berbeda.

## **2.2 KRITERIA SELEKSI PEMASOK**

 $\overline{a}$ 

Identifikasi dan analisis kriteria untuk seleksi dan evaluasi pemasok telah menjadi fokus perhatian para akademisi dan praktisi sejak tahun 1960 (Cheragi, Dadashzadeh & Subramanian, 2004<sup>12</sup>; Tahriri, Osman, Ali, Yusuff & Esfandiary,  $2008<sup>13</sup>$ ). Pada pertengahan tahun 1960, para peneliti melakukan pengembangan mengenai kriteria performa dimana setiap pemasok potensial harus dievaluasi. Dickson (1996) yang pertama kali melakukan penelitian ektensif untuk menentukan, mengidentifikasi dan menganalisis kriteria apa saja yang digunakan pada pemilihan suatu perusahaan untuk dijadikan sebagai pemasok. Penelitian Dickson (1966) didasarkan pada kuesioner yang dikirimkan ke 273 agen dan manajer pembelian dari daftar anggota National Association of Purchasing Managers (NAPM). Daftar tersebut mencakup agen dan manajer pembelian dari US dan Canada, dimana sebanyak 170 orang (62.3% dari jumlah responden) menyatakan pentingnya 23 kriteria untuk seleksi pemasok. Dickson (1966) menyampaikan ke responden untuk menentukan tingkat kepentingan dari tiap kriteria berdasarkan 5 skala poin; yaitu sangat penting, penting, rata-rata, tidak terlalu penting, tidak penting. Berdasarkan hasil kuesioner dari responden, kualitas merupakan kriteria yang paling penting diikuti oleh pengiriman dan riwayat performa (Tahriri, Osman, Ali, Yusuff & Esfandiary,  $2008$ <sup>13</sup>, seperti yang terlihat pada tabel 2.1.

<sup>12</sup> Cheragi, S.H., M. Dadashzadeh & M. Subramanian, 2004. *Critical Success Factors For Supplier Selection: An Update*. Journal of Applied Business Research Vol.20 No.2, pp.91-108.

<sup>&</sup>lt;sup>13</sup> Tahriri, F., M.R. Osman, A. Ali, R.D.Yusuff, & A. Esfandiary, 2008. *AHP Approach for Supplier Evaluation and Selection in a Steel Manufacturing Company*. Journal of Industrial Engineering and Management 01(02), pp.54-76.

| <b>Number</b>  | <b>Factor</b>                       | Mean  | <b>Relative Importance</b> |
|----------------|-------------------------------------|-------|----------------------------|
|                | Quality                             | 3.508 | <b>Extreme Importance</b>  |
| $\overline{2}$ | Delivery                            | 3.417 |                            |
| 3              | Performance History                 | 2.998 |                            |
| 4              | Warranties & Claims Policies        | 2.849 |                            |
| 5              | Production Facilities and Capacity  | 2.775 | Considerable Importance    |
| 6              | Price                               | 2.758 |                            |
| 7              | <b>Technical Capability</b>         | 2.545 |                            |
| 8              | <b>Financial Position</b>           | 2.514 |                            |
| 9              | Procedural Compliance               | 2.488 |                            |
| 10             | Communication System                | 2.426 |                            |
| 11             | Reputation and Position in Industry | 2.412 |                            |
| 12             | Desire for Business                 | 2.256 |                            |
| 13             | Management and Organization         | 2.216 |                            |
| 14             | <b>Operating Controls</b>           | 2.211 |                            |
| 15             | Repair Service                      | 2.187 |                            |
| 16             | Attitude                            | 2.120 | Average Importance         |
| 17             | Impression                          | 2.054 |                            |
| 18             | Packaging Ability                   | 2.009 |                            |
| 19             | Labor Relations Record              | 2.003 |                            |
| 20             | Geographical Location               | 1.872 |                            |
| 21             | <b>Amount of Past Business</b>      | 1.597 |                            |
| 22             | <b>Training Aids</b>                | 1.537 |                            |
| 23             | Reciprocal Arrangements             | 0.610 | Slight Importance          |

Tabel 2.1 Peringkat Faktor

Sumber : Cheragi, Dadashzadeh & Subramanian  $(2004)^{12}$ 

#### **2.3 METODE SELEKSI PEMASOK**

Metode seleksi pemasok adalah model atau pendekatan yang digunakan untuk melakukan proses pemilihan pemasok. Metode yang dipilih sangat penting untuk keseluruhan proses seleksi dan dapat mempunyai pengaruh yang signifikan pada hasil pemilihan. Penting untuk memahami mengapa suatu perusahaan memilih salah satu metode (atau kombinasi dari metode yang berbeda) atas yang lain. Beberapa metode seleksi terkenal telah dikembangkan dan diklasifikasikan oleh banyak ilmuwan selama bertahun-tahun. Metode tertentu telah menjadi pilihan yang populer selama bertahun-tahun, sedangkan metode lain muncul baru-baru ini. Biasanya ketika sebuah perusahaan menetapkan untuk mengembangkan atau memilih metode seleksi pemasok, hasilnya adalah gabungan dari beberapa metode yang berbeda dengan kekuatan yang berbeda guna memenuhi kebutuhan untuk

memilih perusahaan yang spesifik. Oleh karena itu, penting untuk mengeksplorasi berbagai metode seleksi yang berbeda dan untuk mendiskusikan berbagai perbedaan aplikasinya (Tahriri, Osman, Ali & Yusuff, 2008)<sup>7</sup>.

Perkembangan metode seleksi pemasok dijelaskan oleh Tahriri*,* Osman, Ali & Yusuff  $(2008)^7$  pada gambar 2.1 yang menerangkan hubungan antara kriteria dan metode seleksi pemasok dari tahun 1960. Kriteria dibagi menjadi 2 kelompok, yaitu kuantitatif dan kualitatif. Sejak tahun 2003, perhatian lebih banyak diberikan pada kriteria kualitatif sehingga sebagai konsekuensinya metode seleksi pemasok juga berubah. Selama beberapa tahun ini, perhatian diperlukan untuk merubah ukuran kriteria kualitatif dan kuantitatif. Pada gambar 2.1 dapat dilihat variasi penggunaan kriteria kuantitatif ke kualitatif selama periode tersebut dan juga dapat dilihat secara jelas metode seleksi pemasok yang paling banyak digunakan dari tahun 2003 sampai sekarang.

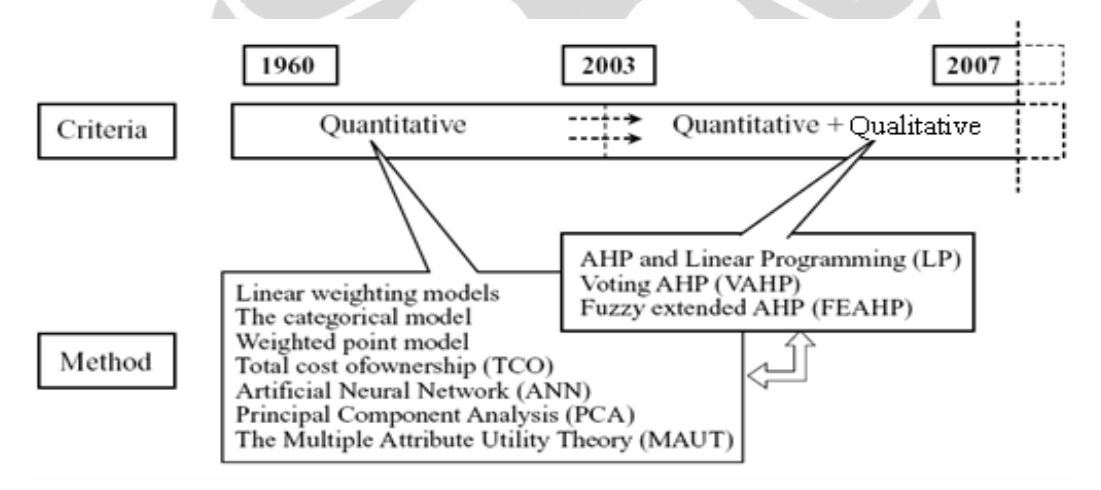

Gambar 2.1 Perkembangan Metode Seleksi Pemasok

Sumber : Tahriri, Osman, Ali & Yusuff (2008)<sup>7</sup>

Weber, Current & Benton  $(1991)^{14}$  mengelompokkan metode seleksi pemasok dengan pendekatan kuantitatif menjadi 3 kategori, yaitu :

a. Model Pembobotan Linier (*Linear Weighting Models*)

l

- b. Model Pemrograman Matematis (*Mathematical Programming Models*)
- c. Pendekatan Statistik/Probabilistis (*Statistical/Probabilistic Approaches*)

<sup>14</sup> Weber, C.A., J.R. Current, & W.C. Benton. 1991. *Vendor Selection Criteria and Methods.* European Journal of Operational Research Vol.50, pp.2-18.

Sedangkan menurut Syhur & Shih  $(2006)^{15}$ , metode seleksi pemasok dengan pendekatan kuantitatif dikelompokkan menjadi 4 kategori; yaitu :

- a. Pengambilan Keputusan Multi Atribut (*Multi-Attribute Decision Making*) atau Model Pembobotan Linier (*Linear Weighting Models*)
- b. Optimasi Multi Tujuan (*Multi-Objective Optimization*) atau Model Matematis/ Pemrograman Linier (*Mathematical/Linear Programming Models*)
- c. Pendekatan Statistik/Probabilistis (*Statistical/Probabilistic Approaches*)
- d. Pendekatan Kecerdasan (*Intelligent Approaches*)

Berdasarkan penjelasan di atas, maka metode-metode pemilihan pemasok dapat dikelompokkan seperti pada tabel 2.2 berikut :

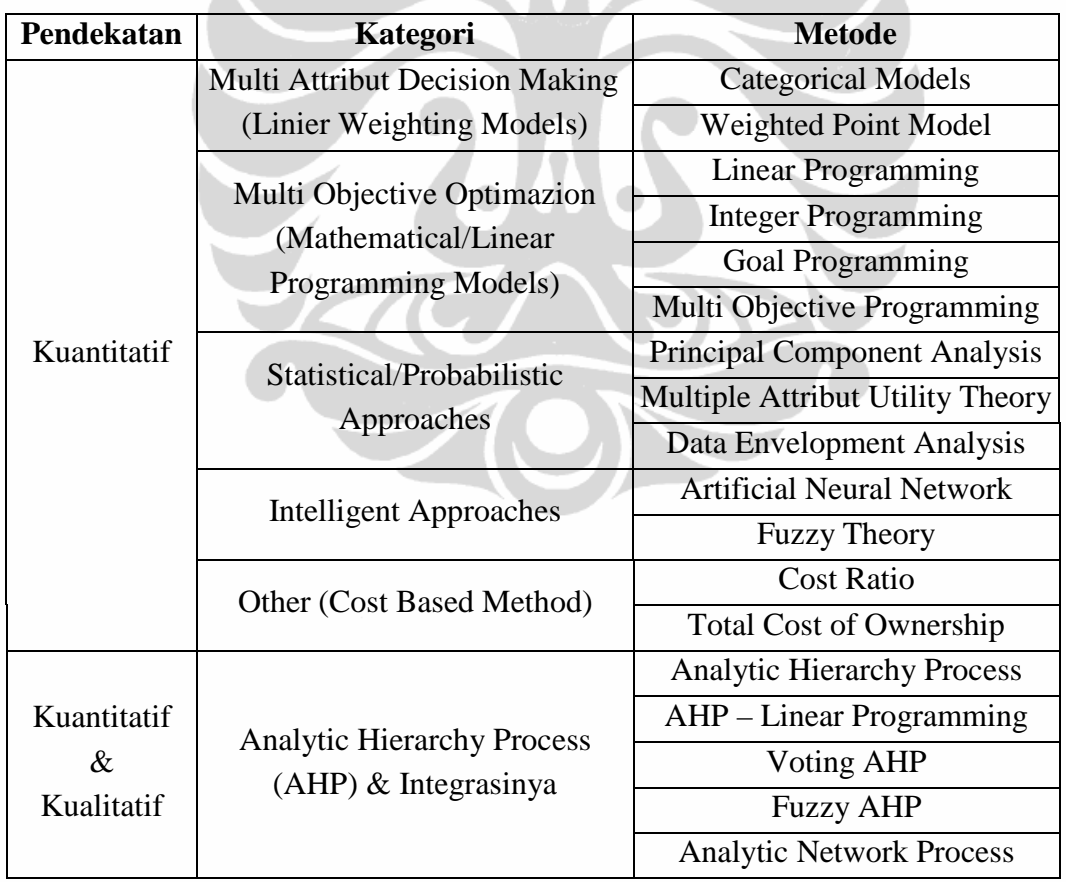

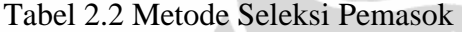

Sumber : Tahriri, Osman, Ali & Yusuff (2008)<sup>7</sup>, Weber, Current & Benton (1991)<sup>14</sup>, dan Syhur & Shih  $(2006)^{15}$ 

 $15\,$ <sup>15</sup> Shyur, H.J. & H.S. Shih. 2006. *A Hybrid MCDM Model for Strategic Vendor Selection*. Mathematical and Computer Modelling Vol.44, pp.749–761.

Penjelasan dari metode-metode pemilihan pemasok pada tabel 2.2 di atas adalah sebagai berikut :

a. Metode Kategori (*Categorical Method*)

Willis dan Houston (1990) menawarkan Metode Kategori (*Categorical Method*); dimana berdasarkan masing-masing kriteria, pemasok diklasifikasikan menjadi "baik", "sedang", dan "jelek"; dan ditandai dengan (+), (0), dan (-) untuk tiap level. Pemasok dianggap terbaik jika memperoleh tanda (+) lebih banyak dari yang lain. Berdasarkan total skor, pemasok dapat diperingkat dan skor tertinggi akan dipilih (Liao & Kao, 2010)<sup>16</sup>. Selain itu, klasifikasi juga dapat ditentukan dengan cara pembeli menentukan penilaian; misal: "lebih suka", "tidak puas", atau "netral"; untuk setiap atribut yang dipilih terhadap setiap pemasok yang bersaing (Petroni & Braglia, 2000)<sup>17</sup>. Model Kategori (*Categorical Method*) adalah metode yang sederhana, selain itu juga merupakan metode yang tercepat, termudah, dan paling tidak mahal untuk diterapkan. Namun, metode tersebut mungkin dipengaruhi oleh kejadian-kejadian terakhir dan biasanya mengindikasikan tingginya tingkat subyektivitas, sehingga metode ini tidak presisi (Tahriri*,* Osman, Ali & Yusuff, 2008)<sup>7</sup>. Selain itu, kelemahan utama dari metode ini adalah bahwa atribut-atribut diidentifikasi berbobot sama (Petroni & Braglia, 2000)<sup>17</sup>.

b. Metode Poin Tertimbang (*Weighted Point Method*)

Menurut Willis and Houston (1990), setiap kriteria diidentifikasi dan diberikan nilai bobot. Selanjutnya pembeli akan menilai kinerja pemasok dengan penilaian intuitif (Liao & Kao, 2010)<sup>16</sup>. Total dari hasil perkalian bobot dan penilaian kinerja merupakan nilai total kinerja pemasok, dimana pemasok yang terbaik dipilih berdasarkan nilai terbesar (Petroni & Braglia, 2000)<sup>17</sup>. Metode Poin Tertimbang (*Weighted Point Method*) merupakan metode yang mudah diimplementasikan, fleksibel, dan cukup efisien dalam optimalisasi pengambilan keputusan seleksi pemasok. Metode ini lebih mahal

<sup>16</sup> <sup>16</sup> Liao, C.N. & H.P. Kao. 2010. *Supplier Selection Model Using Taguchi Loss Function, Analytical Hierarchy Process and Multi-Choice Goal Programming*. Computers & Industrial Engineering Vol.58, pp.571–577.

<sup>17</sup> Petroni, A. & M. Braglia, 2000. *Vendor Selection Using Principal Component Analysis*. The Journal of Supply Chain Management: A Global Review of Purchasing and Supply, pp.63-69.

daripada metode kategori tetapi cenderung lebih objektif, meskipun hal itu bergantung juga pada penilaian pembeli terhadap kinerja pemasok (Tahriri*,*  Osman, Ali & Yusuff,  $2008$ <sup>7</sup>.

#### c. Pemrograman Linier (*Linear Programming*)

Pan (1989) menggunakan model pemograman linier dengan tujuan tunggal untuk memilih pemasok terbaik, dengan mengacu kepada 3 faktor; yaitu harga, kualitas, & pelayanan. Biaya total pembelian dijadikan suatu fungsi tujuan; sedangkan kualitas, kebutuhan pelayanan, dan waktu dijadikan sebagai batasan (Kheljania, Ghodsypour, & O'Brien, 2009)<sup>18</sup>. Tujuan model ini adalah meminimalkan biaya total pembelian. Masalah signifikan yang selalu dijumpai adalah berkaitan dengan adanya faktor kualitatif yang digunakan oleh pembeli/pemasok (Ting & Cho,  $2008$ )<sup>1</sup>.

d. Pemrograman Integer (*Integer Programming*)

Banyak peneliti menggunakan teknik dengan tujuan tunggal seperti *Linear Integer Programming* dan *Mixed Integer Programming* dalam pemilihan pemasok, biasanya biaya sebagai fungsi tujuan dan kriteria lain sebagai batasan. Diskon kuantitas menjadi faktor daya tarik yang ditawarkan pemasok. Model ini dapat digunakan untuk meminimalkan jumlah biaya pembelian, biaya persediaan & biaya pemesanan (Xia & Wu, 2007)<sup>9</sup>.

#### e. Pemograman Tujuan (*Goal Programming*)

 $\overline{a}$ 

Sharma, Benton, & Srivastava (1989) & Chaundry, Forst, & Zydiak (1991) menjelaskan aplikasi *Goal Programming* untuk mengalokasikan kuantiti pemesanan antar pemasok dengan batasan pada situasi multipel kriteria, produk dan penawaran tunggal dari tiap pemasok (Narasimhan, Talluri, & Mahapatra,  $2006$ <sup>19</sup>. Metode ini dapat digunakan untuk mengidentifikasi

<sup>18</sup> Kheljani, J.G., S.H. Ghodsypour, & C. O'Brien. 2009. *Optimizing Whole Supply Chain Benefit Versus Buyer's Benefit Through Supplier Selection*. International Journal of Production Economics Vol.121, pp.482–493.

<sup>19</sup> Narasimhan, R., S. Talluri, & S.K. Mahapatra, 2006. *Multiproduct, Multicriteria Model for Supplier Selection with Product Life-Cycle Considerations*. Decision Sciences Vol.37, No.4, pp.577-603.

pemasok yang terbaik dan mengalokasikan pemesanan antar mereka dengan meminimalkan biaya akuisisi produk, dan memaksimalkan kualitas produk total dan keandalan pengiriman (Karpak, Kumcu & Kasuganti, 1999)<sup>20</sup>.

f. Pemrograman Multi Tujuan (*Multi Objective Programming*)

Weber & Current (1993) menggunakan *Multi Objective Programming* (MOP) dalam seleksi pemasok untuk menganalisis secara sistematik pertukaran antar faktor yang terlibat. Pada model ini, biaya, kualitas, dan pengiriman dijadikan sebagai tujuan; dengan sistem dan kebijakan sebagai batasan (Xia & Wu, 2007)<sup>9</sup>. Model ini dapat digunakan untuk menentukan kuantiti pemesanan yang optimal ke calon pemasok dengan biaya minimal (Ting & Cho, 2008)<sup>1</sup>.

g. Analisis Komponen Utama (*Principal Component Analysis/PCA*)

*Principal Component Analysis* (PCA) memberikan bobot terhadap rasio output/input yang dibentuk oleh multipel output dan multipel input dari pemasok, sehingga rangking kinerja pemasok dapat dibuat berdasarkan skor PCA (Petroni & Braglia, 2000)<sup>17</sup>. Menurut Bello (2003), PCA mempunyai 2 keuntungan, yaitu bisa digunakan dan mampu untuk menyelesaikan konflik multipel atribut (Tahriri, Osman, Ali & Yusuff, 2008)<sup>7</sup>. PCA tidak memerlukan pembobotan awal, tidak memerlukan satuan kinerja yang sama dan subyektifitasnya sedikit (Petroni & Braglia, 2000)<sup>17</sup>. Penggunaan metode statistik terus terang kurang dipahami oleh sebagian pengguna dan membuat proses sangat rumit (Xia & Wu, 2007)<sup>9</sup>.

h. Teori Utilitas Atribut Banyak (*Multiple Attribut Utility Theory/MAUT*) *Multiple Attribut Utility Theory* (MAUT) fokus pada struktur multi kriteria atau multi atribut dari alternatif; biasanya ketika ada resiko atau ketidakpastian, dan pada metodologi untuk menilai nilai individu dan

<sup>20</sup> Karpak, B., E. Kumcu, & R. Kasuganti, 1999. *An Application of Visual Interactive Goal Programming: A Case in Vendor Selection Decisions*. Journal of Multi-Criteria Decision Analysis Vol.8, pp.93-105.

probabilitas subyektif (Dyer, Fishburn, Steuer, Wallenius & Zionts, 1992)<sup>21</sup>. Menurut Bross & Zhao (2004), metode ini memungkinkan profesional pembelian untuk memformulasikan strategi *sourcing* yang aktif dan mampu untuk menangani konflik multi atribut. Namun, metode ini hanya digunakan untuk pemilihan pemasok internasional, dimana lingkungannya lebih rumit dan berbahaya (Tahriri, Osman, Ali & Yusuff, 2008)<sup>7</sup>.

#### i. *Data Envelopment Analysis* (DEA)

*Data Enveloppment Analysis* (DEA) adalah teknik matematik yang menghitung efisiensi relatif, yaitu rasio antara bobot output dengan bobot input dari multi DMU (Decision Making Unit). DEA memungkinkan manajer untuk mengevaluasi suatu ukuran secara efisien karena mereka tidak perlu mencari hubungan antar ukuran tersebut. DEA membantu untuk mengelompokkan pemasok menjadi grup pemasok efisien dan grup pemasok tidak efisien (Wu, 2009)<sup>22</sup>. Metode ini sangat fleksibel untuk mengidentifikasi pemasok yang tidak efisien. Kelemahan metode ini adalah tidak ada penilaian dari pembuat keputusan (Saen,  $2010^{23}$ . DEA seperti model kotak hitam karena pembuat keputusan tidak bisa mempengaruhi kriteria padahal dalam prakteknya pembuat keputusan dapat dan harus membuat ranking kriteria yang penting berdasarkan keahlian atau pengalaman walaupun mereka tidak bisa menyatakan bobot tersebut secara eksak  $(Wu, 2009)^{22}$ .

#### j. Jaringan Saraf Tiruan (*Artificial Neural Network/ANN*)

 $\overline{a}$ 

*Artificial Neural Network* (ANN) diaplikasikan untuk mengeliminasi kriteria yang tidak diperlukan, sehingga dapat memastikan pentingnya suatu kriteria yang krusial untuk pemilihan pemasok. Kemudian, setiap input dikorespondensikan dengan setiap kriteria yang memungkinkan (termasuk kriteria yang tidak penting dan kriteria yang penting), dan output

<sup>21</sup> Dyer, J.S., P.C. Fishburn, R.E. Steuer, J. Wallenius & S. Zionts. 1992. *Multiple Criteria Decision Making, Multi Attribute Utility Theory : The Next Ten Year*. Management Science, Vol.38, No.5, pp. 645-654.

<sup>22</sup> Wu, D. 2009. *Supplier Selection: a Hybrid Model Using DEA, Decision Tree and Neural Network*. Expert Systems with Applications Vol.36, pp.9105–9112.

<sup>23</sup> Saen, R.F., 2010. *Restricting Weights in Supplier Selection Decisions in the Presence of Dual-Role Factors*. Applied Mathematical Modelling Vol.34, Issue 10, pp.2820-2830.

merepresentasikan keuntungan perusahaan  $(Li, 2009)^{24}$ . Model ANN menghemat uang dan waktu. Kelemahan dari model ini adalah bahwa model ini menuntut perangkat lunak khusus dan memerlukan personel yang ahli dalam bidang ini (Tahriri, Osman, Ali & Yusuff, 2008)<sup>7</sup>.

k. Teori Fuzzy

Teori himpunan Fuzzy menawarkan cara yang tepat dalam memodelkan preferensi yang tidak jelas secara matematik, misalnya pada saat pengaturan bobot dari skor kinerja pada suatu kriteria. Metode ini bisa digunakan untuk mengatasi ketidakjelasan, ambiguitas, dan subyektifitas penilaian manusia (Sanayei, Mousavi, & Yazdankhah,  $2010^{25}$ . Selain itu, metode ini juga mampu mengubah bentuk penilaian verbal pembuat keputusan ke variabel linguistik, yang lebih akurat dibanding metode lain. Tetapi, *Fuzzy Logic* merupakan teori yang kompleks dan akan menyulitkan pengguna untuk memahami rasionalitas hasilnya (Luo, Wu, Rosenberg, & Barnes,  $2009$ )<sup>11</sup>.

# l. Rasio Biaya (*Cost Ratio*)

Metode rasio biaya didasarkan pada analisis biaya yang mempertimbangkan rasio biaya untuk kualitas produk, pengiriman, dan pelayanan pelanggan. Rasio biaya mengukur biaya tiap faktor dalam bentuk prosentase dari total pembelian kepada supplier (Petroni & Braglia, 2000)<sup>17</sup>. Metode rasio biaya merupakan metode yang sangat fleksibel, tetapi sangat rumit yang sehingga memerlukan pengembangan sistem akuntansi biaya (Tahriri*,* Osman, Ali & Yusuff, 2008)<sup>7</sup>. Ukuran kinerja harus diekpresikan dalam satuan yang sama (Petroni & Braglia,  $2000$ )<sup>17</sup>.

 $24$ <sup>24</sup> Li, Q. 2009. *An ANN Pruning Algorithm Based Approach to Vendor Selection*. Kybernetes Vol.38, pp.314-320

<sup>25</sup> Sanayei, A., S.F. Mousavi, & A. Yazdankhah. 2010. *Group Decision Making Process for Supplier Selection with VIKOR Under Fuzzy Environment*. Expert Systems with Applications Vol.37, pp. 24–30.

#### m. *Total Cost of Ownership* (TCO)

*Total Cost of Ownership* (TCO) mencoba untuk menghitung semua biaya yang berhubungan dengan pembelian sejumlah produk atau jasa dari pemasok. Pendekatan biaya total mencoba untuk menghitung semua biaya yang terkait dengan pemilihan pemasok dalam satuan moneter. Metode ini memungkinkan menghemat biaya yang substansial dan secara bersamaan bisa membandingkan kebijakan pembelian dengan yang lain (Degraeve & Roodhooft, 1999)<sup>26</sup>. Model biaya total adalah metode yang presisi tetapi mahal untuk diterapkan karena kompleksitas dan memerlukan waktu lebih banyak dan kemampuan untuk mengidentifikasi elemen-elemen yang lebih penting (Tahriri, Osman, Ali & Yusuff, 2008)<sup>7</sup>.

#### n. Proses Hirarki Analitis (*Analytic Hierarchy Process/AHP*)

*Analytic Hierarchy Process* (AHP) menawarkan metodologi untuk mengurutkan alternatif penyelesaian masalah berdasarkan penilaian pembuat keputusan dengan memperhatikan pentingnya suatu kriteria dan sejauh mana kriteria-kriteria tersebut dipenuhi oleh tiap alternatif (Tahriri, Osman, Ali & Yusuff, 2008)<sup>7</sup>. Liu & Hai (2005) menyatakan bahwa Proses Hirarki Analitis (*Analytic Hierarchy Process/AHP*) telah diaplikasikan secara luas dalam problem pengambilan keputusan yang melibatkan beberapa kriteria dalam sistem yang banyak tingkatannya. Selain itu, menurut Yusuff, PohYee & Hashmi (2001), metode ini dapat digunakan untuk struktur yang kompleks, problem hirarki yang multi person, multi atribut, dan multi periode. Sedangkan Tam & Tummala (2001) berpendapat bahwa AHP sangat berguna ketika melibatkan beberapa pembuat keputusan yang mempunyai pendapat berbeda, yang bertujuan untuk mencapai keputusan konsensus. Selanjutnya Yu & Jing (2004) menyatakan bahwa metode AHP diidentifikasi untuk membantu dalam pengambilan keputusan untuk menyelesaikan masalah pemilihan pemasok ketika memilih kombinasi pemasok yang optimal. Dengan mempertimbangkan problem yang ada di perusahaan yang dimulai dari

<sup>26</sup> Degraeve, Z. & F. Roodhooft. 1999. *Effectively Selecting Suppliers Using Total Cost of Ownership*. The Journal of Supply Chain Management: A Global Review of Purchasing and Supply, pp.5-10.

kesalahan dalam pemilihan pemasok, kesalahan manusia dalam menilai bahan baku, atau terlalu banyak perhatian pada satu faktor saja, seperti harga, biaya dan lain-lain, dan problem yang tidak terduga, model AHP sangat direkomendasikan untuk menangani pemilihan pemasok yang lebih akurat dalam rangka untuk mengurangi, atau lebih baik lagi, menghilangkan kesalahan dalam kasus ini (Tahriri, Osman, Ali, Yusuff & Esfandiary, 2008)<sup>13.</sup> Metode AHP ini tidak rumit, mudah digunakan dan dipahami, sangat fleksibel, aplikasinya luas dan konsisten; mampu memfasilitasi komunikasi antara permasalahan dengan rekomendasi solusi; menyediakan nilai yang unik untuk mengkuantitatifkan konsistensi penilaian; tidak menjadikan intuisi, pengalaman, dan pengetahuan teoritis yang menjadi domain ahli sebagai sistem pakar; tidak membutuhkan preferensi independen sebagai pelengkap; mampu mengkombinasikan faktor kuantitatif dan kualitatif, *tangibel* dan *intangibel*. Selain itu, metode ini mampu untuk mengkombinasi faktor kuantitatif dan kualitatif; bisa diintegrasikan dengan metode lain seperti optimasi dan goal programming; mampu mereduksi kesalahan pembuat keputusan dengan pendekatan dekomposisi pada saat penilaian (Tahriri, Osman, Ali & Yusuff, 2008<sup>7</sup>; Kokangul & Susuz, 2009<sup>27</sup>; Taslicali & Ercan,  $2006^{28}$ ).

o. Proses Hirarki Analitis - Pemrograman Linier (*Analytic Hierarchy Process/ AHP* – *Linear Programming/LP*)

Ghodsypour & O'Brien (1998) mengembangkan model integrasi AHP dan pemrograman linier untuk membantu manajer mengedepankan kedua faktor kualitatif dan kuantitatif dalam menentukan supplier terbaik dan menempatkan pemesanan kuantitas yang optimal guna memaksimalkan nilai total pembelian (Ting & Co,  $2008$ <sup>1</sup>. Model ini dapat diaplikasikan untuk seleksi pemasok dengan atau tanpa batasan kapasitas (Tahriri, Osman, Ali dan Yusuff, 2008)<sup>7</sup>.

<sup>27</sup> Kokangul, A. & Z. Suzus. 2009. *Integrated Analytical Hierarchy Process and Mathematical Programming to Supplier Selection Problem with Quantity Discount*. Applied Mathematical Modelling Vol.33, pp.1417–1429

<sup>28</sup> Taslicali, A.K. & S. Ercan. 2006. *The Analytic Hierarchy & The Process in Multicriteria Decision Making: A Comparative Study*. Journal of Aeronautics and Space Technologies, Vol.2, No.4, pp.55-65.

- p. Voting Proses Hirarki Analitis (*Voting Analytic Hierarchy Process/VAHP*) Liu dan Hai (2005) mempelajari seleksi pemasok dengan mengintegrasikan program pembelian bersama dan menghasilkan pendekatan baru berdasarkan metode AHP. Metode ini membandingkan jumlah bobot dari angka yang terpilih dari peringkat suara, setelah menentukan bobot dalam ranking yang terpilih. Sistem ini dikenal dengan Voting AHP (VAHP), menyediakan metode yang lebih sederhana dari AHP tetapi tidak kehilangan pendekatan sistematik dari penurunan bobot dan peringkat performa pemasok. VAHP membolehkan manajer pembelian untuk membangkitkan opsi pembelian inferior dan menganalisis secara sistematis pertukaran yang inheren antar kriteria yang relevan (Tahriri, Osman, Ali dan Yusuff, 2008)<sup>7</sup>.
- q. Fuzzy Proses Hirarki Analitis (Fuzzy *Analytic Hierarchy Process/AHP* Fuzzy AHP merupakan pendekatan sistematik untuk problem seleksi dan justifikasi alternatif dengan menggunakan konsep teori komponen fuzzy dan analisis struktur hirarki (Kahraman, Cebeci & Ulukan, 2003)<sup>29</sup>. Mereka mengaplikasikan Fuzzy AHP untuk memilih pemasok terbaik pada perusahaan manufaktur Turki. Pengambil keputusan harus dapat memilih secara spesifik mengenai pentingnya setiap kriteria evaluasi menggunakan variabel linguistik. Fuzzy AHP juga merupakan metode yang sederhana, cepat, sedikit komputasi, mudah, efisien dalam mengatasi ketidakjelasan pikiran manusia, efektif dalam memecahkan masalah pengambilan keputusan multi atribut dengan faktor kuantitatif dan kualitatif (Chan, Kumar, Tiwari, Lau & Choy, 2008)<sup>30</sup>.
- r. Proses Jaringan Analitis (*Analytic Network Process/ANP*) Menurut Sarkis (1998) dan Saaty (2003), *Analytic Network Process* (ANP) adalah bentuk yang lebih umum dari *Analytic Hierarchical Process* (AHP), yang menggabungkan umpan balik dan hubungan saling ketergantungan antar

<sup>29</sup> Kahraman, C., U. Cebeci, Z.Ulukan, 2003. *Multi-Criteria Supplier Selection Using Fuzzy AHP*. Logistics Information Management 16(6), pp.382–394.

<sup>30</sup> Chan, F. T. S., N. Kumar, M. K. Tiwari, H. C. W. Lau, & K. L. Choy. 2008. *Global Supplier Selection: a Fuzzy-AHP Approach*. International Journal of Production Research, Vol. 46, No.14, pp.3825-3857.

elemen keputusan dan alternatif. Hal ini memberikan pendekatan yang lebih akurat ketika memodelkan masalah keputusan yang kompleks. AHP adalah kasus khusus dari ANP. Baik AHP dan ANP menurunkan skala prioritas relatif angka mutlak dari penilaian individu dengan membuat perbandingan berpasangan dari elemen-elemen pada properti umum atau kriteria kontrol. Dalam AHP, penilaian ini merepresentasikan asumsi independen elemen tingkat tertinggi dari elemen tingkat terendah pada struktur hirarki multi level. Oleh karena itu, AHP adalah metode yang lemah dalam menentukan keterkaitan antar faktor. Sedangkan ANP menggunakan jaringan tanpa perlu membuat tingkat/hirarki (Percin,  $2008$ <sup>31</sup>. ANP dapat menyelesaikan secara sistematis semua hal yang berkaitan dengan ketergantungan dan umpan balik dalam sistem keputusan (Bayazit, 2006)<sup>8</sup> dan mampu menangani masalah rank reversal. Tetapi, semakin komplek sistemnya (jumlah faktor dan hubungannya meningkat) maka membutuhkan usaha yang lebih bagi analis dan pembuat keputusan (Sarkis & Talluri, 2002)<sup>32</sup>.

Kelebihan dan kekurangan dari metode di atas dapat dilihat pada tabel 2.3.

| <b>KATEGORI</b><br><b>METODE</b> | <b>METODE</b> | <b>PENJELASAN</b>                   | <b>KELEBIHAN</b>                          | <b>KEKURANGAN</b>               |
|----------------------------------|---------------|-------------------------------------|-------------------------------------------|---------------------------------|
| <b>KUANTITATIF</b>               |               |                                     |                                           |                                 |
| Multi Attribute                  | Categorical   | <b>Menurut Willis and Houston</b>   | Sederhana, tercepat, termudah, &          | Dipengaruhi oleh kejadian       |
| <b>Decision Making</b>           | Model         | (1990), categorical model           | termurah (Tahriri, Osman, Ali & Yusuff,   | yang baru saja terjadi, tingkat |
| (Linear Weighting                |               | diklasifikasikan menjadi level baik | 2008)                                     | subyektifitasnya tinggi & tidak |
| Models)                          |               | (+), sedang (0), dan jelek (-).     |                                           | presisi (Tahriri, Osman, Ali &  |
|                                  |               | Vendor yang terbaik dipilih         |                                           | Yusuff, 2008), & bobot untuk    |
|                                  |               | berdasarkan tanda (+) yang          |                                           | tiap kriteria sama (Petroni &   |
|                                  |               | terbanyak (Liao & Kao, 2010)        |                                           | <b>Braglia, 2000)</b>           |
|                                  | Weighted      | <b>Menurut Willis and Houston</b>   | Mudah dalam implementasi, fleksibel,      | Lebih mahal dibandingkan        |
|                                  | Point Model   | (1990), setiap kriteria             | cukup efisien dalam optimalisasi          | dengan categorical model,       |
|                                  |               | diidentifikasi & diberikan nilai    | keputusan (Tahriri, Osman, Ali, & Yusuff, | subyektif tetapi cenderung      |
|                                  |               | bobot. Selanjutnya pembeli akan     | $2008$ ).                                 | lebih obyektif daripada         |
|                                  |               | menilai kinerja vendor dengan       |                                           | categorical model (Tahriri,     |
|                                  |               | penilaian intuitif (Liao & Kao,     |                                           | Osman, Ali, & Yusuff, 2008).    |
|                                  |               | 2010). Total dari hasil perkalian   |                                           |                                 |
|                                  |               | bobot & penilaian kinerja           |                                           |                                 |
|                                  |               | merupakan nilai total kinerja       |                                           |                                 |
|                                  |               | vendor, dimana vendor yang          |                                           |                                 |
|                                  |               | terbaik dipilih berdasarkan nilai   |                                           |                                 |
|                                  |               | terbesar (Petroni & Braglia, 2000)  |                                           |                                 |

Tabel 2.3 Kelebihan dan Kekurangan Metode Seleksi Pemasok

<sup>31</sup> Percin, S., 2008. *Using the ANP Approach in Selecting and Benchmarking ERP System*. Benchmarking: An International Journal Vol.15 No.5, pp.630-649.

<sup>32</sup> Sarkis, J. & S. Talluri. 2002. *A Model for Strategic Supplier Selection*. The Journal of Supply Chain Management: A GlobalReview of Purchasing and Supply, pp.18-28.

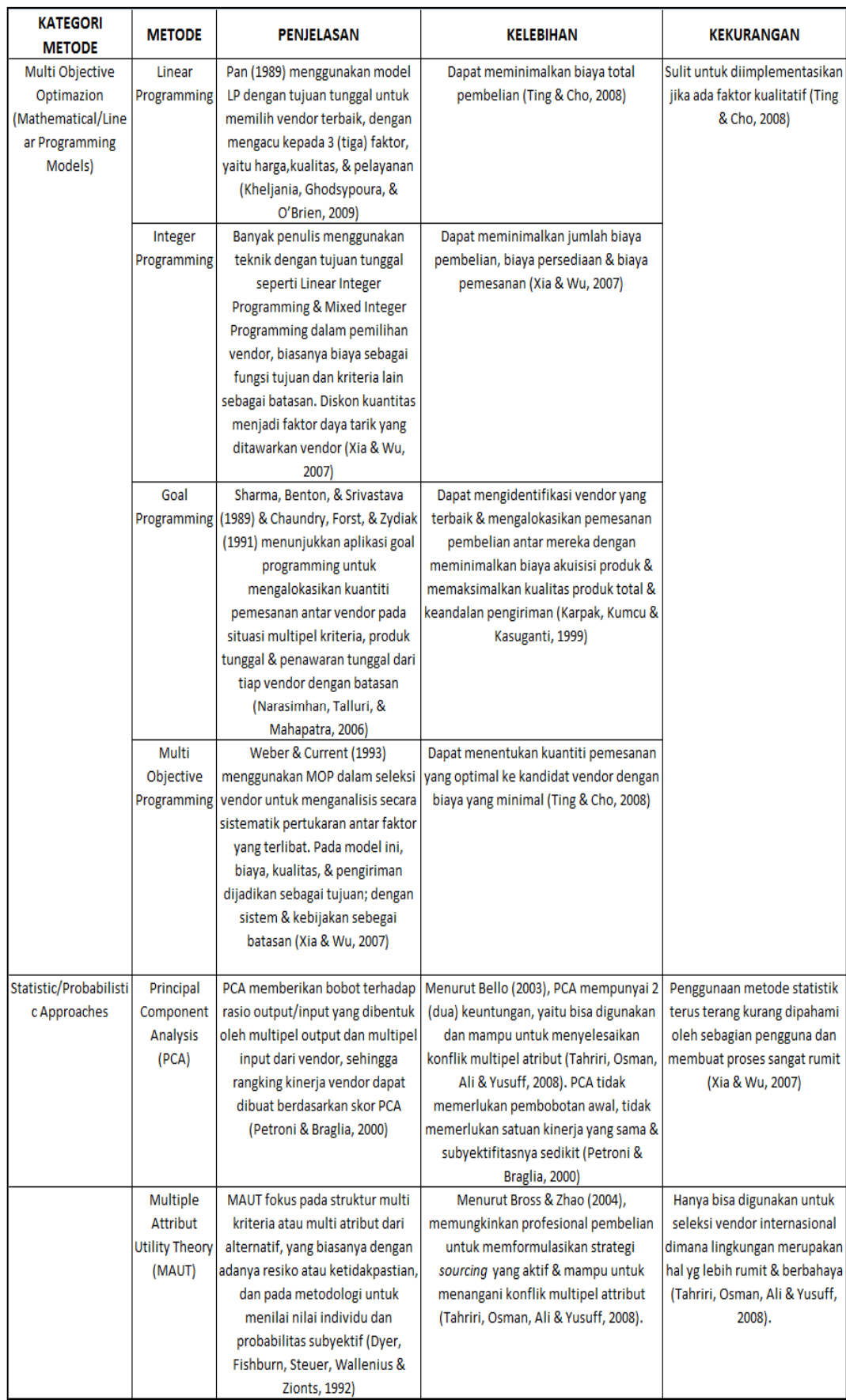

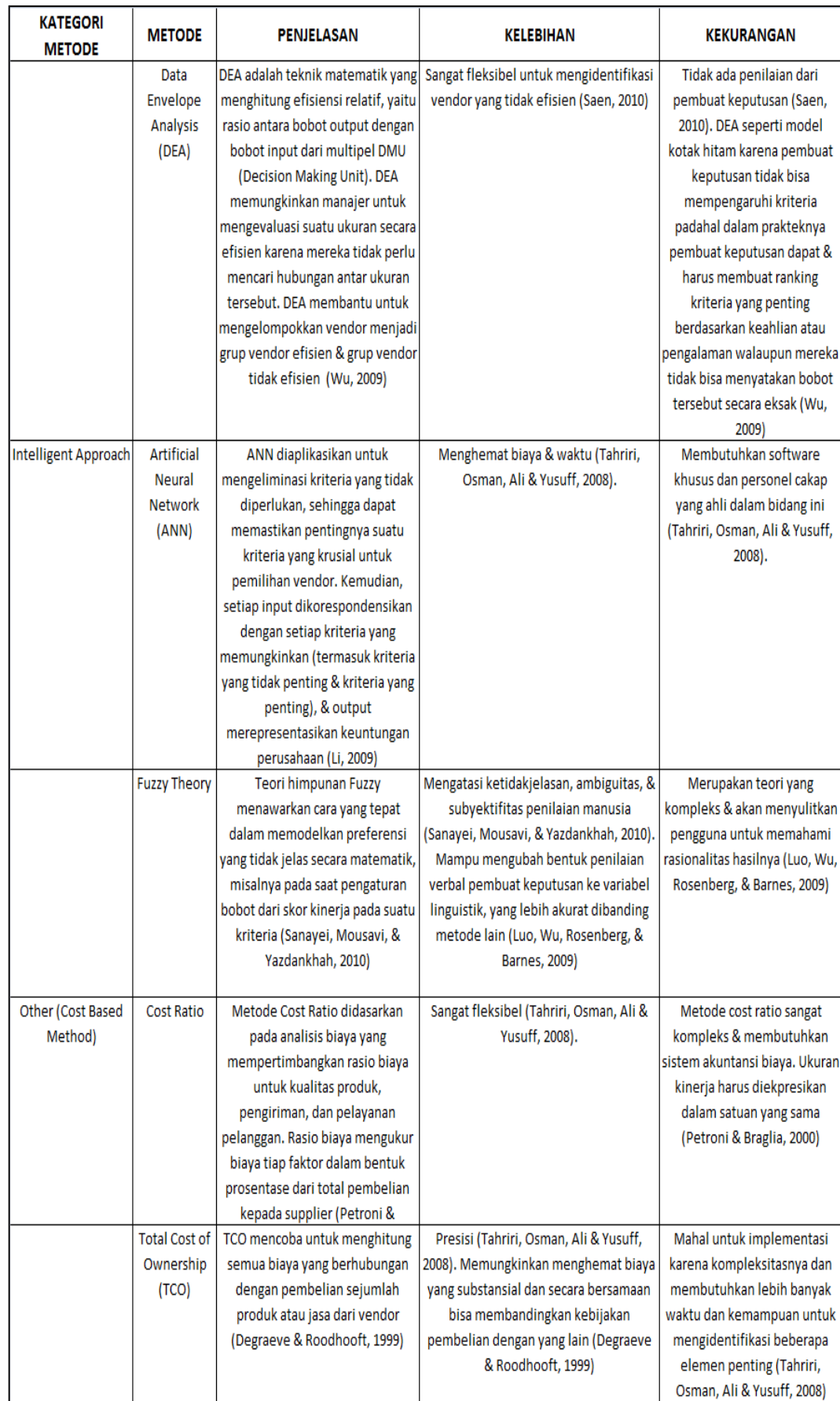

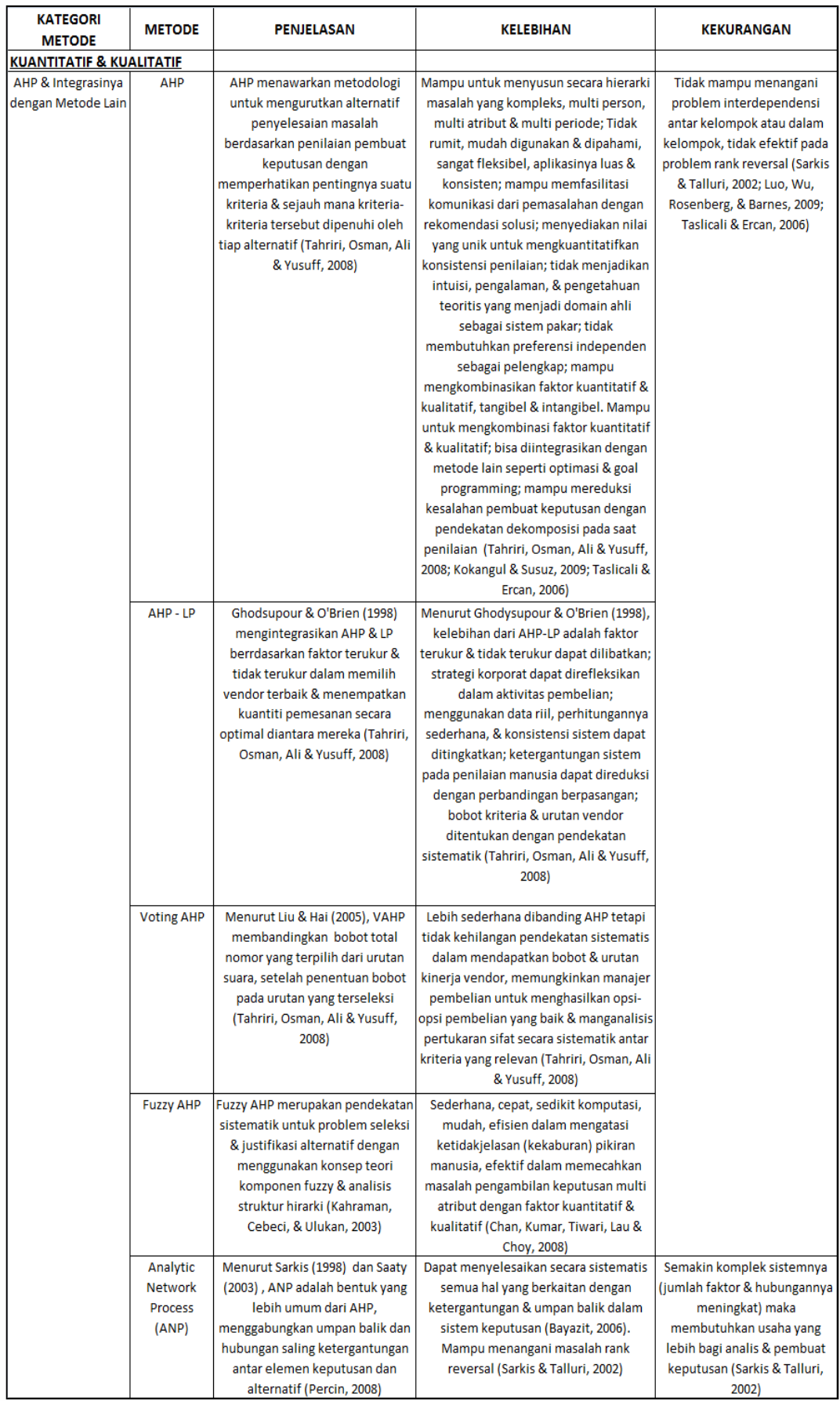

#### **2.4** *ANALYTIC NETWORK PROCESS* **(ANP)**

Tahapan-tahapan yang dilakukan dalam ANP adalah sebagai berikut (Percin, 2008<sup>31</sup>; Bayazit, 2006<sup>8</sup>; dan Perera, Melon, Bautista, & Ferrando, 2010<sup>33</sup>):

a. Pembuatan Konstruksi Model

 $\overline{a}$ 

Langkah pertama adalah membuat model yang akan dievaluasi dan menentukan satu set lengkap jaringan kelompok (komponen) dan elemenelemen yang relevan dengan tiap kriteria kontrol. Selanjutnya untuk masingmasing kriteria kontrol, tentukan semua elemen di tiap kelompok dan hubungkan mereka sesuai dengan pengaruh ketergantungan dari luar dan dari dalam kelompok. Hubungan tersebut menunjukkan adanya aliran pengaruh antar elemen. Anak panah yang menghubungkan suatu kelompok dengan kelompok yang lain menunjukkan pengaruh elemen suatu kelompok terhadap elemen kelompok yang lain. Selain itu, kelompok dari elemen memiliki loop di dalam diri mereka sendiri jika elemen-elemennya saling bergantung satu sama lain. Menurut Kasirian & Yusuff  $(2009)^{34}$ , hubungan saling ketergantungan antar kriteria dapat ditentukan dengan membuat *check list* seperti tabel 2.4 dan selanjutnya meminta para pakar/ahli untuk mengisi *check list* tersebut.

|                       | TSC                   | <b>VAP</b>            |                   | $WC$ $ COGS $ $FA$ | $_{\rm CR}$ | $\mathbf{DR}$ |
|-----------------------|-----------------------|-----------------------|-------------------|--------------------|-------------|---------------|
| <b>TSC</b>            |                       |                       | $\mathbf{\times}$ | X                  | $\mathbf x$ |               |
| <b>VAP</b>            | $\boldsymbol{\times}$ |                       |                   | $\mathbf x$        |             |               |
| <b>WC</b>             |                       |                       |                   | $\mathbf x$        |             |               |
| $\bf{C}\bf{O}\bf{GS}$ | $\mathbf x$           | $\boldsymbol{\times}$ | X                 |                    |             |               |
| FA                    | $\mathbf x$           | $\mathbf x$           |                   |                    |             | ×             |
| <b>CR</b>             |                       |                       |                   |                    |             |               |
| $\mathbf{DR}$         |                       |                       |                   | $\mathbf x$        | $\mathbf x$ |               |

Tabel 2.4 *Check List* Hubungan Saling Ketergantungan Antar Kriteria

Sumber : Kasirian & Yusuff  $(2009)^{33}$ 

<sup>33</sup> Perera, A.S., M. G. Melon, R.P. Bautista, & J.P.P. Ferrando. 2010. *A Project Strategic Index Proposal for Portfolio Selection in Electrical Company* based on *the Analytic Network Process*. Renewable and Sustainable Energy Reviews Vol.14, pp.1569–1579.

<sup>34</sup> Kasirian, M.D. & R.D. Yusuff, 2009. *Determining Interdependencies Among Supplier Selection Criteria*. European Journal of Scientific Research Vol.35 No.1, pp.76-84

Pada tabel 2.4, responden diminta untuk menentukan hubungan ketergantungan antar kriteria, yang terdiri *Total SCM Cost* (TSC), *Value Added Productivity* (VAP), *Warranty Cost* (WC), *Cost Of Goods Sold* (COGS), *Factory Audit* (FA), *Customer Rejection* (CR), dan *Defect Rate* (DR). Dari hasil penilaian, seorang responden menganggap bahwa ada pengaruh dari *Factory Audit* (FA) terhadap *Defect Rate* (DR) dan tidak ada pengaruh dari *Factory Audit* (FA) terhadap *Customer Rejection* (CR).

Selanjutnya hasil kuesioner dari beberapa responden digabung untuk menentukan ada tidaknya hubungan saling ketergantungan antar kriteria tersebut dengan menggunakan rumus 2.1 berikut :

$$
Q = N/2 \tag{2.1}
$$

Jika  $V_{ij} \ge Q$ , maka ada hubungan saling ketergantungan antar kriteria

 Vij < Q, maka tidak ada hubungan saling ketergantungan antar kriteria dimana :

- $N =$  Jumlah responden atau pengambil keputusan
- Q = Nilai tengah dari jumlah responden atau pengambil keputusan
- Vij = Jumlah responden yang memilih adanya hubungan saling ketergantungan antar kriteria pada sel yang menghubungkan baris i dengan kolom j.

#### b. Pembuatan Matriks Perbandingan Berpasangan antar Kelompok/Elemen

Pada tahap kedua ini, dipilih kelompok dan elemen-elemen yang akan dibandingkan sesuai dengan kriteria kontrol (apakah mereka mempengaruhi kelompok dan elemen lain yang berkaitan dengan kriteria kontrol atau dipengaruhi oleh kelompok dan elemen lainnya?). Pergunakan jenis pertanyaan yang sama untuk membandingkan elemen dalam kelompok, yang berkaitan dengan elemen spesifik dalam suatu kelompok (kriteria kontrol); pasangan elemen mana yang berpengaruh lebih besar? Pergunakan jenis pertanyaan yang sama untuk membandingkan kelompok. Kemudian, gunakan

skala perbandingan fundamental pada tabel 2.5, lakukan perbandingan berpasangan berikut matriks antara kelompok/elemen untuk menurunkan eigenvector dan untuk membentuk supermatriks.

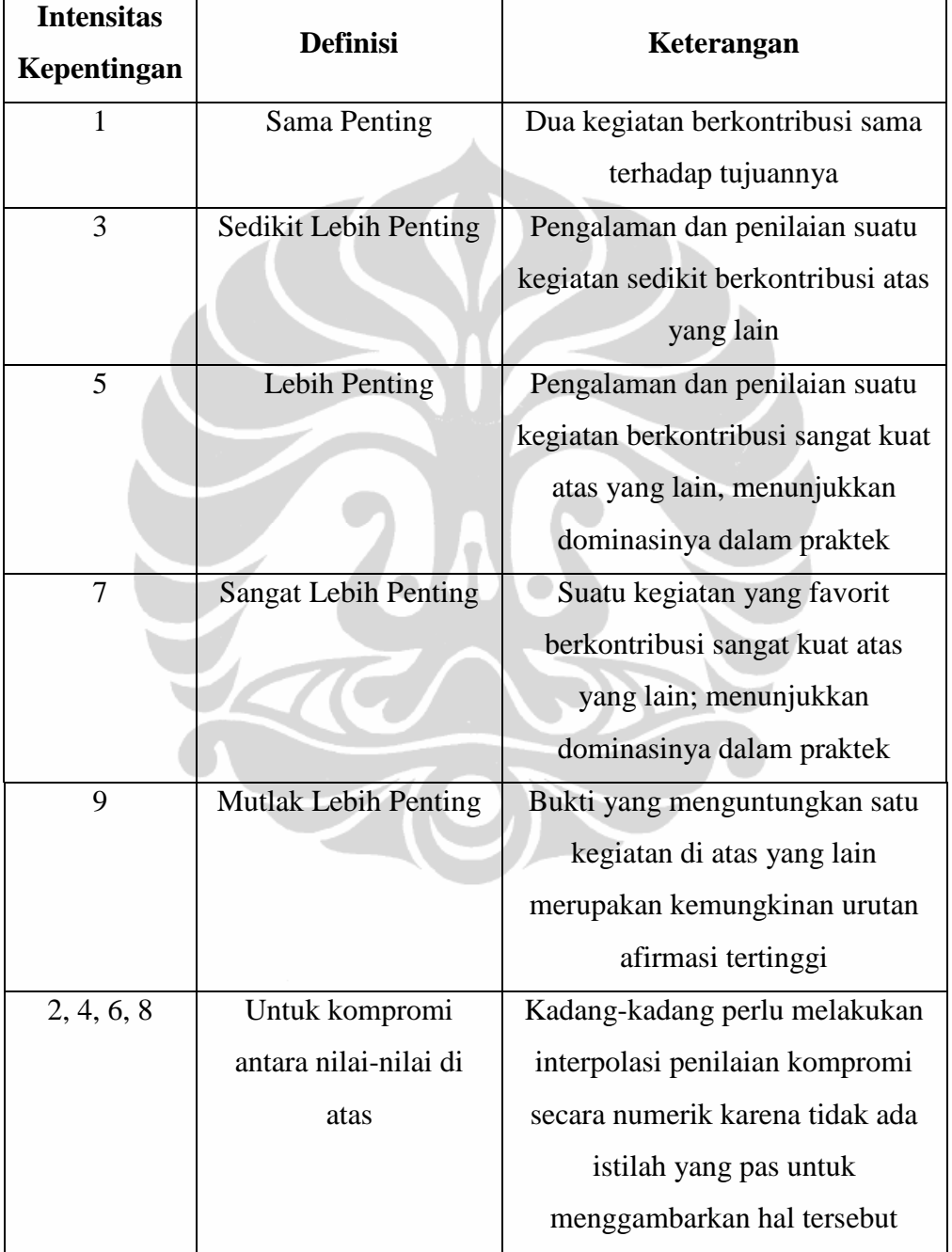

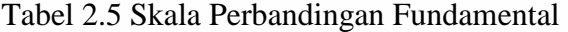

Sumber : Bayazit (2006)<sup>8</sup>

Perbandingan berpasangan yang dilakukan adalah sebagai berikut :

• Perbandingan Kelompok

Melakukan perbandingan berpasangan pada kelompok yang mempengaruhi masing-masing kelompok yang saling terhubung, yang berkaitan dengan kriteria kontrol yang diberikan. Bobot yang diperoleh dari proses ini akan digunakan untuk memberikan bobot pada elemenelemen yang sesuai dengan kolom blok dari supermatriks. Tetapkan nol bila tidak ada pengaruh.

• Perbandingan Elemen

Melakukan perbandingan berpasangan pada elemen-elemen dalam kelompok mereka sendiri berdasarkan pengaruh mereka pada setiap elemen dalam kelompok lain yang saling terhubung (atau elemen-elemen dalam kelompok mereka sendiri).

• Perbandingan untuk Alternatif Membandingkan semua alternatif yang berkaitan dengan masing-masing elemen di dalam komponen.

Perbandingan berpasangan dilakukan dengan membuat matriks perbandingan berpasangan, dengan nilai a<sub>ii</sub> merepresentasikan nilai kepentingan relatif dari elemen pada baris (i) terhadap elemen pada kolom (j); misalkan *aij = w<sup>i</sup> / w<sup>j</sup>* . Jika ada *n* elemen yang dibandingkan, maka matriks perbandingan A didefinisikan sebagai :

$$
A = \begin{bmatrix} \frac{w_1}{w_1} & \frac{w_1}{w_2} & \cdots & \frac{w_1}{w_n} \\ \frac{w_2}{w_1} & \frac{w_2}{w_2} & \cdots & \frac{w_2}{w_n} \\ \frac{w_n}{w_1} & \frac{w_n}{w_2} & \cdots & \frac{w_n}{w_n} \end{bmatrix} = \begin{bmatrix} 1 & a_{12} & \cdots & a_{1n} \\ a_{21} & 1 & \cdots & a_{2n} \\ \cdots & \cdots & \cdots & \cdots \\ a_{n1} & a_{n2} & \cdots & 1 \end{bmatrix}
$$
(2.2)

Setelah semua perbandingan berpasangan selesai dibuat, maka vektor bobot prioritas (*w*) dihitung dengan rumus :

$$
Aw = \lambda_{\max} w \tag{2.3}
$$

dimana *λmax* adalah *eigen value* terbesar pada matriks A dan *w* adalah *eigen vector*.

Indeks Konsistensi/*Consistency Index* (CI) dan *Consistency Ratio* (CR) dari matriks perbandingan berpasangan dapat dihitung dengan rumus :

$$
CI = \frac{\lambda_{\text{max}} - n}{n - 1}, \quad CR = \frac{CI}{RCI}
$$
 (2.4)

Jika CI < 0,1 maka penilaian dianggap konsisten.

### c. Pembuatan Supermatriks

Vektor prioritas yang berasal dari matriks perbandingan berpasangan dimasukkan sebagai sub kolom dari kolom yang sesuai pada supermatriks. Supermatriks merepresentasikan prioritas pengaruh dari elemen di sebelah kiri matriks terhadap elemen di atas matriks. Hasil dari proses ini adalah supermatriks yang tidak tertimbang (*unweighted supermatrix*). Kemudian, supermatriks yang tertimbang (*weighted supermatrix*) diperoleh dengan mengalikan semua elemen di blok dari *unweighted supermatrix* dengan bobot kelompok yang sesuai. *Weighted supermatrix*, dimana masing-masing kolom dijumlahkan jadi satu, dikenal sebagai kolom matriks stokastik. *Weighted supermatrix* kemudian dinaikkan sampai batas kekuatan untuk memperoleh prioritas akhir dari semua elemen dalam matriks limit. Kemudian, hasil sintesis dari prioritas ini dinormalkan untuk memilih alternatif prioritas tertinggi. Tabel 2.6 di bawah ini merupakan struktur umum dari supermatriks.

|                                                                                                 | $C_1$ |      |                                                                                  | $C_2$    |          |  | $C_n$             |      |  |
|-------------------------------------------------------------------------------------------------|-------|------|----------------------------------------------------------------------------------|----------|----------|--|-------------------|------|--|
|                                                                                                 |       |      | $e_{11}$ $e_{12}$ $e_{1n}$ $e_{21}$ $e_{22}$ $e_{2n}$ $e_{n1}$ $e_{n2}$ $e_{n2}$ |          |          |  |                   |      |  |
| $C_1$ $e_{11}$ $W_{11}$<br>$e_{12}$<br>$\sim$ $\sim$ $\sim$<br>$e_{1n}$                         |       |      |                                                                                  | $W_{12}$ |          |  | $\ldots$ $W_{1n}$ |      |  |
| $C_2$ $e_{21}$ $W_{21}$<br>$e_{22}$<br>$\sim$ $\sim$ $\sim$<br>$e_{2n}$<br>$\sim$ $\sim$ $\sim$ |       | 1.11 |                                                                                  | $W_{22}$ | $\cdots$ |  | $\ldots$ $W_{2n}$ | 1.11 |  |
| $C_n$ $e_{n1}$ $W_{n1}$<br>$e_{n2}$<br>$\cdots$                                                 |       |      |                                                                                  | $W_{n2}$ |          |  | $\ldots$ $W_{nn}$ |      |  |

Tabel 2.6 Struktur Umum Supermatriks

Sumber : Perera, Melon, Bautista, & Ferrando (2010)<sup>33</sup>

# **2.5 ALGORITMA PEMILIHAN PEMASOK**

 $e_{nn}$ 

Berikut ini algoritma untuk memecahkan masalah pemilihan pemasok dengan menggunakan metode *Analytic Network Process* (ANP).

- (i) Tentukan kriteria yang berpengaruh
	- Lakukan studi literatur dan wawancara dengan para ahli/pakar
- (ii) Cari hubungan saling ketergantungan antar kriteria
	- Buat kuesioner kepada para ahli/pakar
	- Hitung penilaian responden
		- Jika  $V_{ij} \ge N/2$ , maka ada hubungan saling ketergantungan
		- Jika  $V_{ij}$  < N/2, maka tidak ada hubungan saling ketergantungan

#### (iii) Buat model ANP

- Jika model sesuai, maka lakukan perbandingan berpasangan
- Jika model tidak sesuai, maka perbaiki model
- (iv) Buat matriks perbandingan berpasangan antar kriteria dan kelompok
	- Buat kuesioner kepada para ahli/pakar
	- Hitung nilai rata-rata geometrik hasil penilaian

• Buat matriks perbandingan berpasangan

$$
A = \begin{bmatrix} \frac{w_1}{w_1} & \frac{w_1}{w_2} & \cdots & \frac{w_1}{w_n} \\ \frac{w_2}{w_1} & \frac{w_2}{w_2} & \cdots & \frac{w_2}{w_n} \\ \frac{w_n}{w_1} & \frac{w_n}{w_2} & \cdots & \frac{w_n}{w_n} \end{bmatrix} = \begin{bmatrix} 1 & a_{12} & \cdots & a_{1n} \\ a_{21} & 1 & \cdots & a_{2n} \\ \cdots & \cdots & \cdots & \cdots \\ a_{n1} & a_{n2} & \cdots & 1 \end{bmatrix}
$$

• Hitung nilai prioritas kriteria

$$
Aw=\lambda_{max}w
$$

• Hitung nilai *Consistency Index* (CI)

$$
CI = \frac{\lambda_{max} - n}{n - 1}
$$

- Jika CI < 0,1 maka penilaian responden konsisten
- Jika  $CI \geq 0,1$  maka penilaian responden tidak konsisten
- (v) Buat matriks kelompok
	- Masukkan nilai prioritas kelompok ke dalam matriks
- (vi) Buat supermatriks tidak tertimbang
	- Masukkan nilai prioritas sub kriteria ke dalam matriks
- (vii) Buat supermatriks tertimbang
	- Kalikan matriks kelompok dengansupermatriks tidak tertimbang
- (viii) Buat supermatriks limit
	- Kalikan supermatriks limit dengan dirinya sendiri
		- Jika nilai prioritas tiap kolom sama, maka selesai
		- Jika nilai prioritas tiap kolom belum sama, maka kalikan lagi
- (ix) Tentukan prioritas akhir
	- Ambil data dari supermatriks limit
- (x) Tentukan peringkat kriteria
- (xi) Pilih alternatif terbaik
	- Tentukan nilai prioritas tertinggi
- (xii) Buat analisis sensitifitas

# **2.6 CONTOH APLIKASI METODE** *ANALYTIC NETWORK PROCESS* **(ANP) DALAM PEMILIHAN PEMASOK**

Berikut ini contoh aplikasi *Analytic Network Process* (ANP) dalam pemilihan pemasok berdasarkan penelitian Bayazit  $(2006)^8$ :

a. Pembuatan Konstruksi Model

Pada tahap ini, 3 pemasok teridentifikasi, yaitu A, B, C dan 10 atribut, yaitu kualitas (Q), ketepatan pengiriman (ODT), harga (P), fleksibilitas (F), jangka waktu pengiriman (DLT), kapabilitas manajemen atas (TMC), kapabilitas personel (PC), kapabilitas proses (PRC), kapabilitas finansial (FC), dan pangsa pasar (MS). Faktor yang relevan dikelompokkan menjadi 2 kelompok, yaitu performa pemasok dan kapabilitas pemasok. Sedangkan ketiga pemasok yang ada dikelompokkan menjadi kelompok alternatif. Dengan demikian ada 3 kelompok, yaitu performa pemasok, kapabilitas pemasok dan alternatif. Model jaringan sederhana antara ketiga kelompok tersebut dapat dilihat pada gambar 2.2.

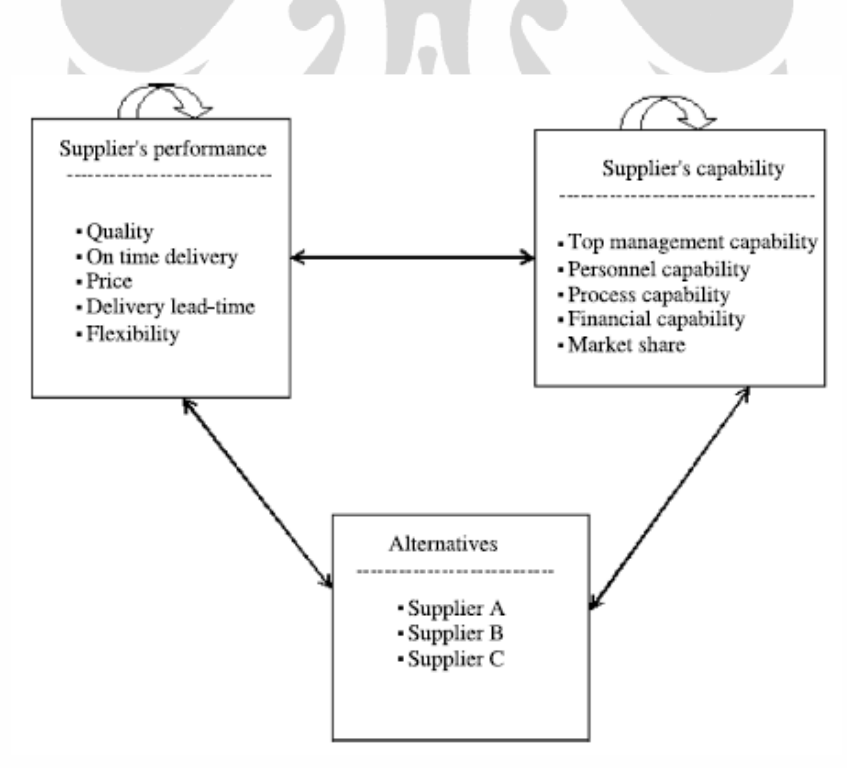

Gambar 2.2 Model ANP untuk Pemilihan Pemasok Sumber : Bayazit  $(2006)^8$ 

b. Pembuatan Matriks Perbandingan Berpasangan antar Kelompok/Elemen Pada tahap ini diformulasikan hubungan antar faktor, dimana setiap kriteria diberlakukan sebagai faktor kontrol untuk matriks perbandingan berpasangan. Setelah memformulasikan hubungan saling ketergantungan, perbandingan berpasangan dilakukan dengan mengacu ke semua faktor yang mempunyai pengaruh terhadap faktor lain dalam kelompok itu sendiri maupun kelompok lain pada jaringan.

Pada tabel 2.7 berikut dapat dilihat contoh matriks perbandingan berpasangan dengan pangsa pasar sebagai faktor kontrol.

Tabel 2.7 Matriks Perbandingan Berpasangan untuk Pangsa Pasar sebagai Faktor Kontrol

| DLT<br>1/3<br>Έ<br><b>OD</b><br>p<br>Q | 1/2<br>З | 1/2<br>1/2<br>1/2 | 1/4<br>1/2<br>1/3<br>1/2 | 0.079<br>0.208<br>0.111<br>0.234<br>0.366 |
|----------------------------------------|----------|-------------------|--------------------------|-------------------------------------------|

Notes:  $F - f$  exibility,  $OD - on$  time delivery,  $P - price$ ,  $DLT -$  delivery lead time,  $Q - quality$ 

Sumber : Bayazit (2006)<sup>8</sup>

Tabel 2.7 di atas menunjukkan bahwa kualitas merupakan kriteria yang paling berpengaruh terhadap pangsa pasar, dengan nilai prioritas 0.366; diikuti oleh harga, dengan nilai prioritas sebesar 0.234.

Selanjutnya, pada tabel 2.8 dapat dilihat matriks perbandingan berpasangan untuk kelompok alternatif yang berkaitan dengan kriteria kualitas.

Tabel 2.8 Perbandingan Alternatif yang Berkaitan dengan Kriteria Kualitas

| Quality                                | Supplier A | Supplier B | Supplier C | Priorities              |
|----------------------------------------|------------|------------|------------|-------------------------|
| Supplier A<br>Supplier B<br>Supplier C |            |            |            | 0.570<br>0.333<br>0.097 |

Sumber : Bayazit  $(2006)^8$ 

Tabel 2.8 di atas menunjukkan bahwa berkenaan dengan kriteria kualitatif, Pemasok A lebih baik dari kedua pemasok lainnya. Hal ini bisa dilihat dari nilai prioritasnya sebesar 0.570, kemudian diikuti Pemasok B (0.333) dan Pemasok C (0.097).

Pada tabel 2.9 berikut, kita akan melihat matriks perbandingan berpasangan untuk Pemasok A berkaitan dengan kriteria kelompok kapabilitas pemasok.

Tabel 2.9 Matriks Perbandingan Berpasangan Pemasok A yang Berkaitan dengan Kriteria Kelompok Kapabilitas Pemasok

|                                          |     |        |     | . .                  |                                           |
|------------------------------------------|-----|--------|-----|----------------------|-------------------------------------------|
| Supplier A                               | МS  | PC     | PRC | TMC                  | Priorities                                |
| FC<br>$MSE$ PC<br>$_{\rm TMC}^{\rm PRC}$ | 1/2 | 2<br>v | ı   | 1/2<br>3<br>1/2<br>2 | 0.187<br>0.358<br>0.107<br>0.168<br>0.180 |

Notes: MS – market share, PC – personnel capability, PRC – process capability, TMC – top management capability, FC – financial capability

#### Sumber : Bayazit (2006)<sup>8</sup>

Dari tabel 2.9 di atas dapat dilihat bahwa pangsa pasar memperoleh nilai prioritas tertinggi, yaitu 0.358.

Setelah membuat perbandingan berpasangan antara faktor dan alternatif, kita membandingkan kelompok untuk mendapatkan bobot dalam matriks kelompok. Nilai eigenvektor dari perbandingan berpasangan kelompok dapat dilihat pada tabel 2.10.

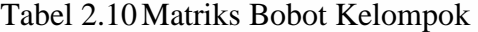

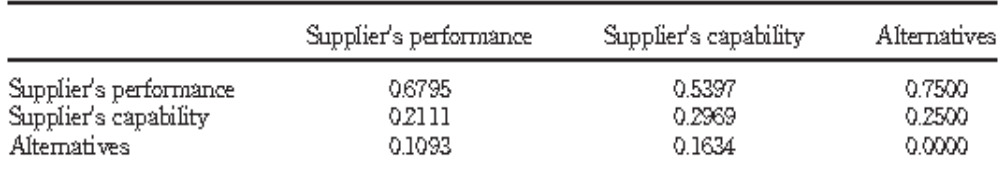

Sumber : Bayazit  $(2006)^8$ 

Tabel 2.10 menunjukkan berapa besar suatu kelompok dipengaruhi oleh tiap kelompok. Sebagai contoh, kelompok performa pemasok mempengaruhi kelompok kapabilitas pemasok (0.5397), dan kelompok alternatif (0.7500). Selain itu terdapat ketergantungan di dalam kelompok performa pemasok sendiri, yaitu sebesar 0.6795. Kelompok alternatif dipengaruhi oleh semua kelompok kecuali oleh dirinya sendiri karena nilai bobotnya nol yang mengindikasikan tidak ada efek dalam kelompok.

c. Pembuatan Supermatriks

Tahap selanjutnya adalah membuat supermatriks. Tabel 2.11 s/d 2.13 berikut merupakan supermatriks tidak tertimbang, supermatriks tertimbang, dan supermatriks limit dari faktor-faktor dalam jaringan. Nilai pada matriks kelompok digunakan untuk membobot supermatriks tidak tertimbang dengan cara mengalikan nilai pada sel (alternatif, performa pemasok) dari matriks kelompok dengan nilai dalam tiap sel pada komponen (alternatif, performa pemasok) dari supermatriks tidak tertimbang untuk mendapatkan supermatriks tertimbang.

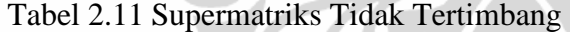

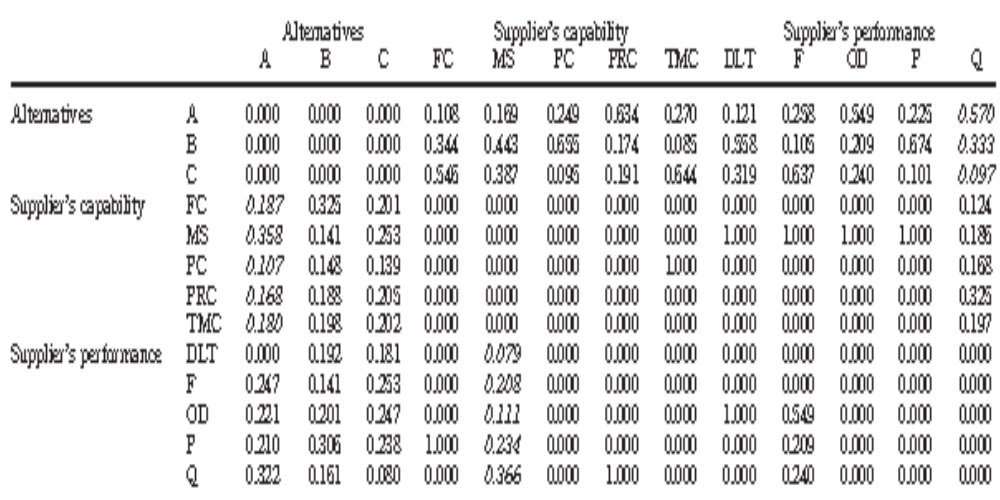

Sumber : Bayazit  $(2006)^8$ 

Tabel 2.11 di atas menunjukkan perbandingan berpasangan faktor. Prioritas yang diperoleh dari matriks perbandingan berpasangan di atas di rangkum di tabel tersebut.

|                        |     | A     | Altenatives<br>В | C     | Ю     | MS    | Supplier's capability<br>Ю | ПŔС   | TMC   | ШT    | F     | Supplier's performance<br>Œ | P     | Q     |
|------------------------|-----|-------|------------------|-------|-------|-------|----------------------------|-------|-------|-------|-------|-----------------------------|-------|-------|
| Alternatives           | A   | 0.000 | 0.000            | 0.000 | 0.025 | 0.039 | 0.249                      | 0.147 | 0.096 | 0.013 | 0.028 | 0.187                       | 0.077 | 0.194 |
|                        | B   | 0.000 | 0.000            | 0.000 | 0.080 | 0.103 | 0.854                      | 0.040 | 0.003 | 0.061 | 0.011 | 0.007                       | 0.229 | 0.114 |
| Supplier's capability  | C   | 0.000 | 0.000            | 0.000 | 0.127 | 0.090 | 0.095                      | 0.045 | 0.228 | 0.035 | 0.069 | 0.082                       | 0.034 | 0.033 |
|                        | FC  | 0.047 | 0.082            | 0.050 | 0.000 | 0.000 | 0.000                      | 0.000 | 0.000 | 0,000 | 0.000 | 0.000                       | 0.000 | 0.081 |
|                        | MS  | 0.089 | 0.035            | 0.063 | 0.000 | 0.000 | 0.000                      | 0.000 | 0.000 | 0.211 | 0.211 | 0.658                       | 0.658 | 0.122 |
|                        | PC  | 0.027 | 0.037            | 0.035 | 0.000 | 0,000 | 0.000                      | 0,000 | 0.645 | 0.000 | 0,000 | 0.000                       | 0.000 | 0.111 |
|                        | FRC | 0.042 | 0.047            | 0.061 | 0.000 | 0.000 | 0.000                      | 0,000 | 0.000 | 0,000 | 0,000 | 0.000                       | 0.000 | 0.214 |
|                        | TMC | 0.04S | 0.049            | 0.051 | 0.000 | 0.000 | 0.000                      | 0.000 | 0.000 | 0.000 | 0.000 | 0.000                       | 0.000 | 0.129 |
| Supplier's performance | DLT | 0.000 | 0.144            | 0.136 | 0.000 | 0.061 | 0.000                      | 0.000 | 0,000 | 0,000 | 0.000 | 0.000                       | 0.000 | 0.000 |
|                        | F   | 0.185 | 0.105            | 0.189 | 0.000 | 0.159 | 0.000                      | 0,000 | 0.000 | 0.000 | 0,000 | 0.000                       | 0.000 | 0.000 |
|                        | OD  | 0.165 | 0.150            | 0.185 | 0.000 | 0.086 | 0.000                      | 0,000 | 0.000 | 0.679 | 0.374 | 0.000                       | 0.000 | 0.000 |
|                        | P   | 0.157 | 0.229            | 0.178 | 0.767 | 0.179 | 0.000                      | 0.000 | 0.000 | 0.000 | 0.142 | 0.000                       | 0.000 | 0.000 |
|                        | Q   | 0.242 | 0.121            | 0.060 | 0.000 | 0.281 | 0.000                      | 0.767 | 0.000 | 0,000 | 0.163 | 0.000                       | 0.000 | 0.000 |

Tabel 2.12 Supermatriks Tertimbang

Sumber : Bayazit  $(2006)^8$ 

Supermatriks tertimbang menunjukkan pembobotan blok-blok dari supermatrik tidak tertimbang oleh prioritas yang terkait dengan eigenvektor dari perbandingan kelompok yang didapat dari tabel 2.10. Input dari supermatrik tertimbang sendiri memberikan pengaruh langsung dari suatu faktor kepada faktor yang lain. Supermatriks tertimbang mempunyai beberapa nilai nol yang mengindikasikan tidak adanya interaksi. Sebagai contoh, jangka waktu pengiriman (DLT), tidak mempunyai pengaruh terhadap kapabilitas proses. Dengan kata lain, jangka waktu pengiriman (DLT) sebesar 0.061, fleksibilitas (F) sebesar 0.159, dan kualitas (Q) sebesar 0.281 mempengaruhi pangsa pasar. Kapabilitas proses sebesar 0.214 mempengaruhi kualitas.

#### Tabel 2.13 Supermatriks Limit

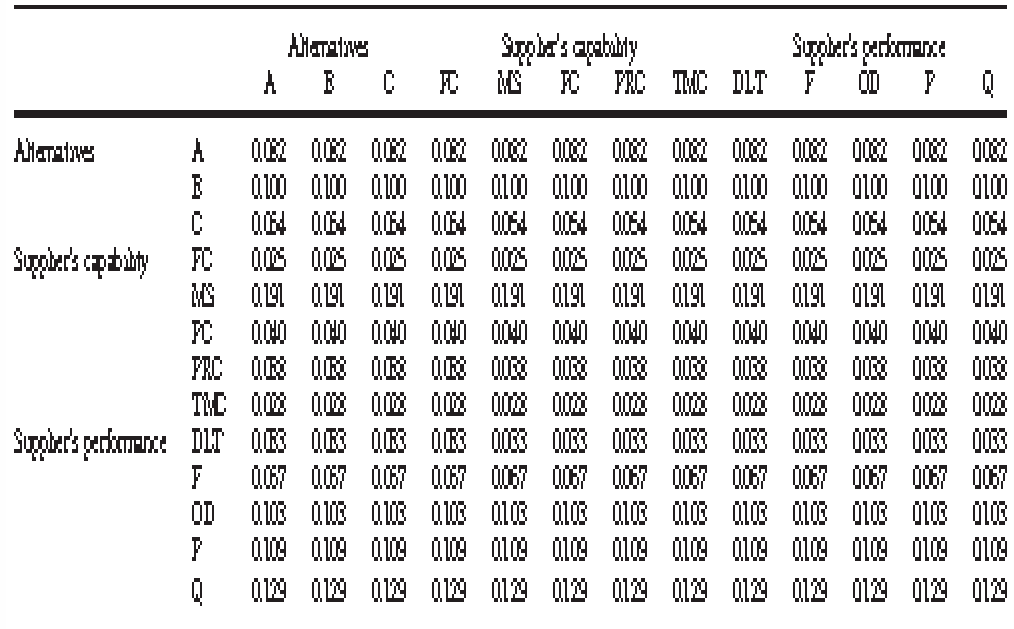

Sumber : Bayazit  $(2006)^8$ 

Tabel 2.13 menunjukkan prioritas yang stabil dari semua faktor. Berdasarkan hal tersebut, prioritas dari semua faktor dan alternatif diekstrak dan dinormalisasi. Prioritas dari semua faktor pada matriks limit dinormalkan menjadi satu untuk masing-masing kelompok. Selanjutnya, prioritas akhir didapatkan. Prioritas akhir untuk semua faktor dan alternatif dapat dilihat di tabel 2.14.

| Chusters               | Factors                   | Priorities - normalized<br>by cluster | Priorities from<br>limiting matrix |
|------------------------|---------------------------|---------------------------------------|------------------------------------|
| Alternatives           | Supplier A                | 0.345                                 | 0.082                              |
|                        | Supplier B                | 0.424                                 | 0.100                              |
|                        | Supplier C                | 0.231                                 | 0.054                              |
| Supplier's capability  | Financial capability      | 0.078                                 | 0.025                              |
|                        | Market share              | 0.590                                 | 0.191                              |
|                        | Personnel capability      | 0.125                                 | 0.040                              |
|                        | Process capability        | Q119                                  | 0.038                              |
|                        | Top management capability | 0.087                                 | 0.028                              |
| Supplier's performance | Delivery lead-time        | 0.076                                 | 0.033                              |
|                        | Flexibility               | 0.151                                 | 0.067                              |
|                        | On-time delivery          | 0.232                                 | 0.103                              |
|                        | <b>Frice</b>              | 0.247                                 | 0.109                              |
|                        | Quality                   | 0.293                                 | 0.129                              |

Tabel 2.14 Prioritas Akhir dari Faktor dan Alternatif

Sumber : Bayazit (2006)<sup>8</sup>

Kolom pertama tabel 2.14 mempunyai prioritas global yang mengacu ke model yang dibuat dimana prioritas global dijumlahkan jadi satu. Kolom kedua mempunyai prioritas yang dinormalisasi oleh kelompok sehingga prioritas dari faktor dalam masing-masing kelompok dijumlahkan. Seperti yang terlihat di tabel 2.14, Pemasok B memperoleh nilai peringkat tertinggi dengan 42.4%, yang menunjukkan bahwa Pemasok B adalah pemasok terbaik. Pemasok B mempunyai prioritas keseluruhan tertinggi, yaitu 0.424.

#### **2.7 ANALISIS SENSITIFITAS**

 $\overline{a}$ 

Analisis sensitifitas berkaitan dengan "*what-if*", suatu pertanyaan untuk menentukan apakah hasil akhir akan tetap stabil jika terdapat perubahan pada masukan (*input*), baik penilaian atau prioritas. Perhatian khusus ditujukan untuk melihat apakah perubahan tersebut mengubah urutan alternatif atau tidak. Sebagai contoh adalah kasus pemilihan pemasok pada perusahaan farmasi hasil penelitian Kirytopoulos, Leopoulos, & Voulgaridou  $(2008)^{35}$ , dimana prioritas akhir untuk pemilihan pemasoknya dapat dilihat pada tabel 2.15 berikut.

Tabel 2.15 Prioritas Akhir Pemilihan Pemasok Perusahaan Farmasi

| Alternatives | Total  | Normal | Ideal  | Ranking          |
|--------------|--------|--------|--------|------------------|
| Brand Co.    | 0.0844 | 0.4640 | 1,0000 |                  |
| Economy Co.  | 0.0534 | 0.2933 | 0.6320 |                  |
| Known Co.    | 0.0442 | 0.2427 | 0.5231 | $\boldsymbol{3}$ |

Sumber : Kirytopoulos, Leopoulos, & Voulgaridou  $(2008)^{35}$ 

Pada tabel 2.15 terlihat bahwa Brand Co menempati peringkat pertaman dengan nilai prioritas sebesar 0.4640, diikuti oleh Economy Co (0.2933) dan Known Co (0.2427). Analisis sensitifitas dapat dibuat berdasarkan prioritas final tersebut, dimana prioritas alternatif ditempatkan pada sumbu y dan ekperimen diletakkan pada sumbu x. Analisis sensitifitas untuk kasus ini dapat dilihat pada gambar 2.3.

<sup>35</sup> Kirytopolous, K., V. Leopoulos, & D. Voulgaridou. 2008. *Supplier Selection in Pharmaceutical Industry: An Analytic Network Process Approach*. Benchmarking: An International Journal Vol.15 No.4, pp.494-516.

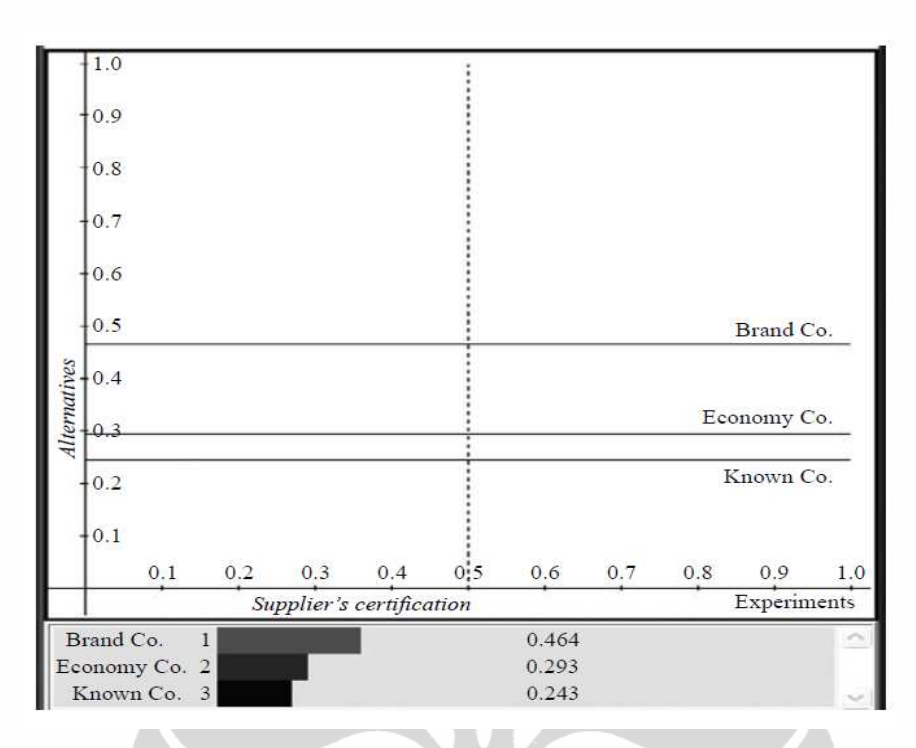

Gambar 2.3 Analisis Sensitifitas dengan Sertifikasi Pemasok sebagai Kriteria Kontrol

Sumber : Kirytopoulos, Leopoulos, & Voulgaridou  $(2008)^{35}$ 

Gambar 2.3 di atas menunjukkan bahwa berapa pun nilai sertifikasi pemasok ternyata ranking pemasok tidak berubah. Hal ini menunjukkan bahwa hasil akhir dari model pemilihan ini sangat stabil.

#### **2.8 PIRANTI LUNAK** *SUPER DECISIONS*

l

Piranti lunak *Super Decisions* dibuat oleh William J. Adams dari Embry Riddle Aeronautical University, Daytona Beach, Florida; yang bekerja sama dengan Rozann W. Saaty untuk membantu menyelesaikan kasus AHP dan ANP dengan komputer. Berikut ini contoh penggunaan piranti lunak *Super Decisions* dalam kasus prediksi pangsa pasar *hamburger* yang terdiri dari tiga merk; yaitu: McDonalds, Burger King, dan Wendy's (Saaty, 2003)<sup>36</sup>.

Pada kasus ini terdapat 3 kelompok kriteria yang berpengaruh terhadap pangsa pasar *hamburger*, yaitu *Advertising*, *Quality of Food*, dan *Other*. Sedangkan untuk

<sup>36</sup> Saaty, R.W. 2003. *Decision Making in Complex Environment*. www.superdecisions.com

ketiga produk *hamburger* dimasukkan ke dalam kelompok Alternatives. Tahapan pembuatan model dan pengolahan data dengan pirantik lunak *Super Decisions* adalah sebagai berikut :

a. Mengaktifkan Piranti Lunak *Super Decisions*

Cara untuk memulai penggunaan piranti lunak *Super Decisisons* adalah klik ikon seperti gambar 2.4 sebanyak 2 kali.

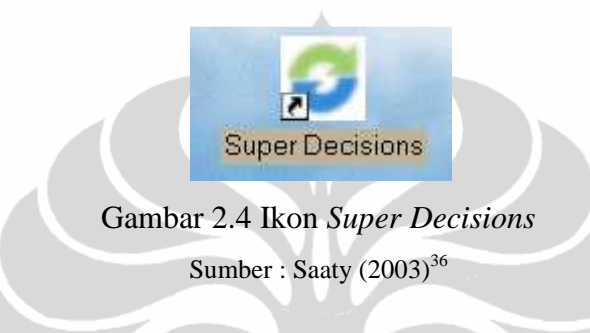

Setelah itu akan muncul tampilan seperti gambar 2.5 sebagai tempat untuk pembuatan model ANP.

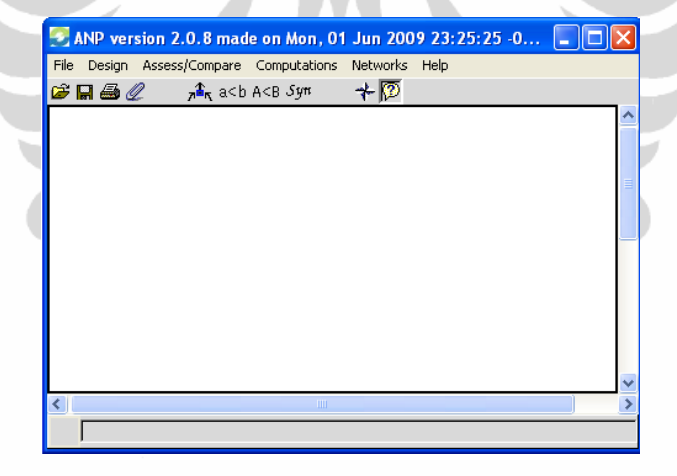

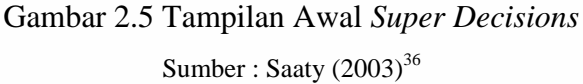

b. Membuat Kelompok Kriteria

Pembuatan kelompok dilakukan dengan cara meng-klik menu *Design*, kemudian sorot *Cluster* dan pilih *New*.

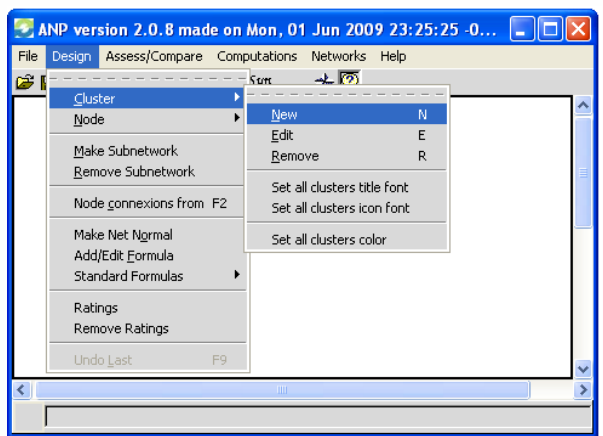

Gambar 2.6 Pembuatan Kelompok Sumber : Saaty  $(2003)^{36}$ 

Selanjutnya muncul kotak dialog seperti gambar 2.7 untuk diisi nama kelompok dan deskripsinya; misalnya untuk kelompok pertama adalah *Alternatives*. Setelah itu klik *Save* untuk menyimpan kelompok atau klik *Create Another* untuk membuat kelompok lainnya, sehingga akan muncul tampilan seperti gambar 2.8.

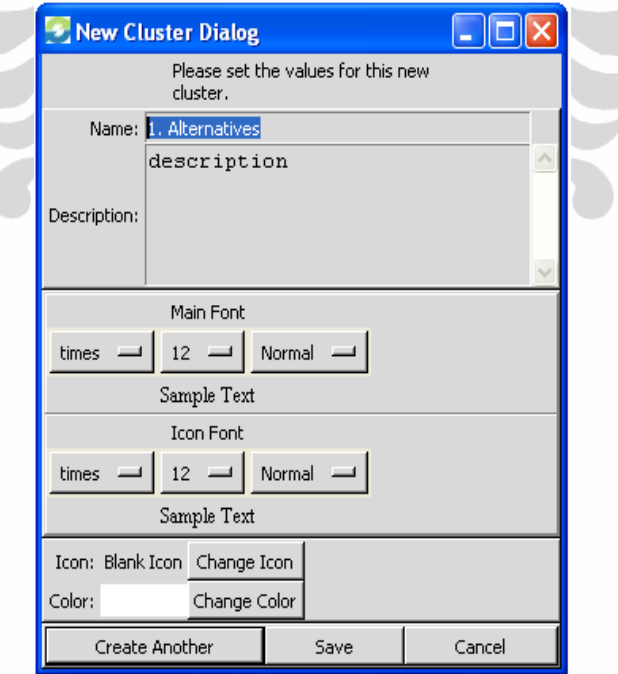

Gambar 2.7 Kotak Dialog untuk Nama dan Deskripsi Kelompok

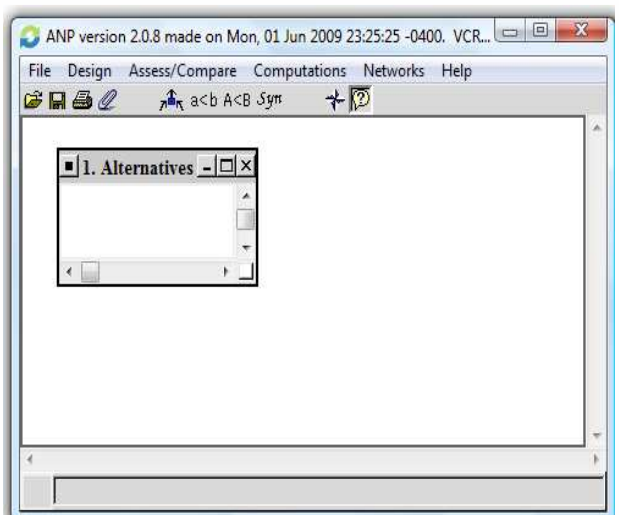

Gambar 2.8 Pembuatan Kelompok *Alternatives* Sumber : Saaty  $(2003)^{36}$ 

c. Membuat Sub Kriteria dalam Kelompok

Setiap kelompok terdiri dari beberapa sub kriteria. Untuk membuat sub kriteria tersebut, maka klik di sudut kiri atas pada menu kelompok *Alternatives*, kemudian pilih *Create node in cluster* seperti pada gambar 2.9.

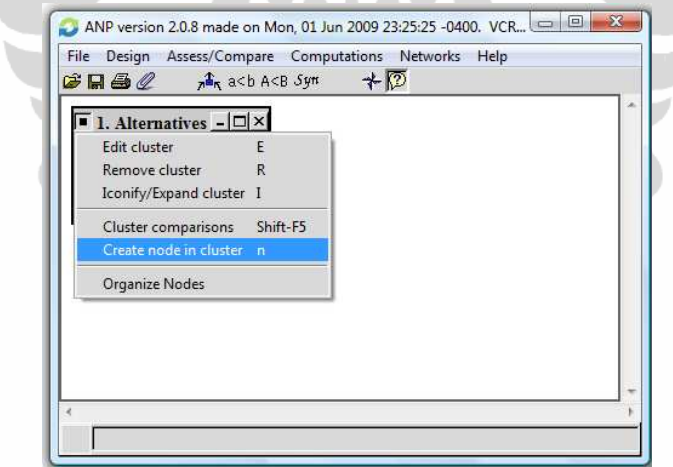

Gambar 2.9 Pembuatan Sub Kriteria dalam Kelompok *Alternatives* Sumber : Saaty  $(2003)^{36}$ 

Selanjutnya akan muncul kotak dialog seperti gambar 2.10 untuk diisi nama sub kriteria dan deskripsinya; misalnya McDonald's. Setelah itu klik *Save* untuk menyimpan sub kriteria atau klik *Create Another* untuk membuat sub kriteria lainnya, sehingga akan muncul tampilan seperti gambar 2.11.

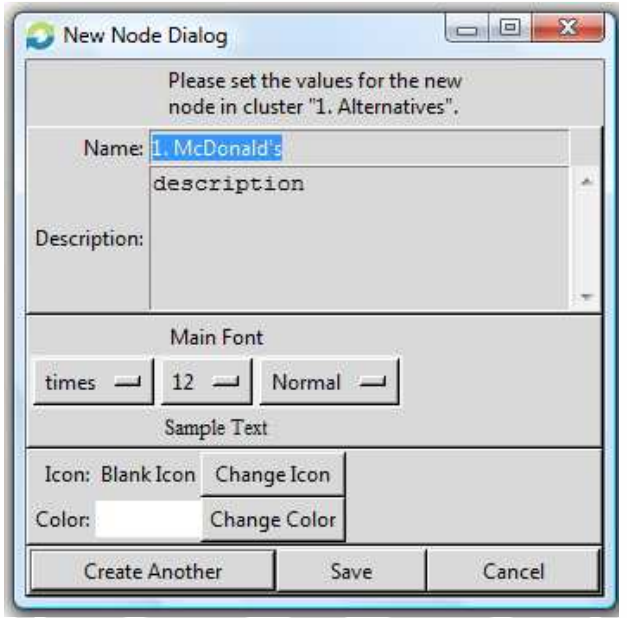

Gambar 2.10 Kotak Dialog untuk Nama dan Deskripsi Sub Kriteria dalam Kelompok *Alternatives*

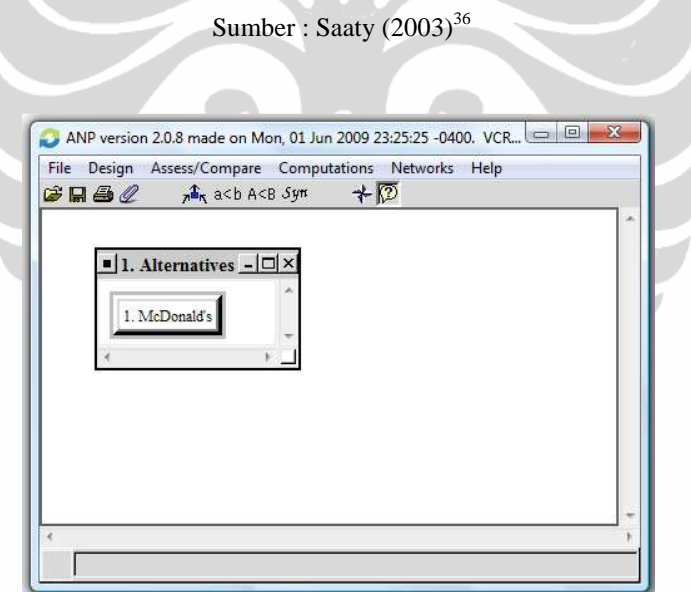

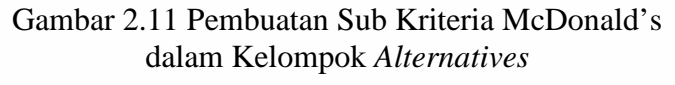

Sumber : Saaty  $(2003)^{36}$ 

d. Menentukan Hubungan Saling Ketergantungan Antar Kriteria

Hubungan saling ketergantungan antar kriteria dibuat dengan cara pilih sub kriteria; misal sub kriteria *Price* pada kelompok *Other*, kemudian klik kanan petikus (*mouse*) dan pilih *Node Connection Form* seperti pada gambar 2.12.

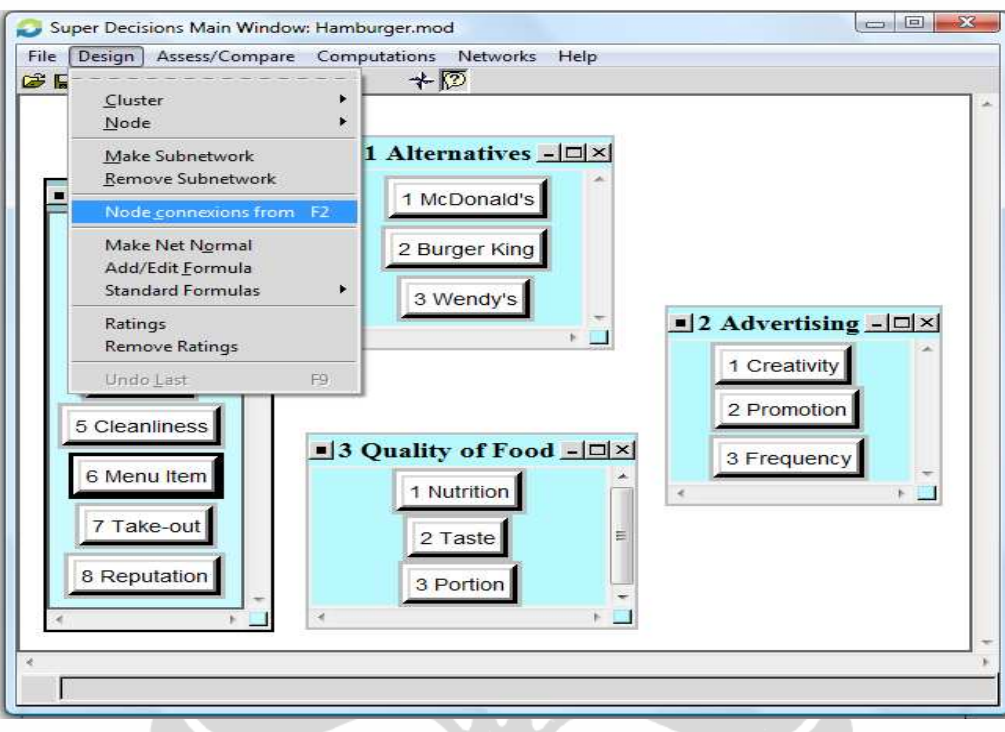

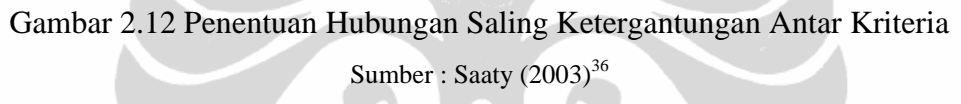

Selanjutnya akan muncul kotak dialog seperti gambar 2.13, pilih sub kriteria yang mempengaruhi *Price*, misalnya *Location* dan *Promotion*, lalu klik *Okay*.

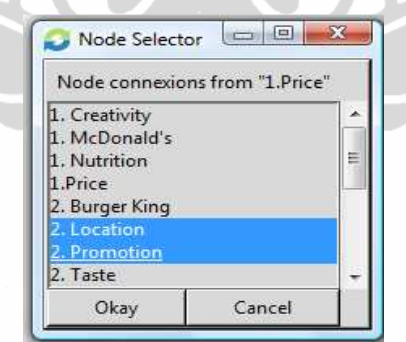

Gambar 2.13 Kotak Dialog Untuk Menentukan Sub Kriteria yang Berhubungan dengan Sub Kriteria *Price* 

Sumber : Saaty  $(2003)^{36}$ 

Setelah itu pada model akan muncul anak panah yang merepresentasikan hubungan saling ketergantungan tersebut seperti terlihat pada gambar 2.14.

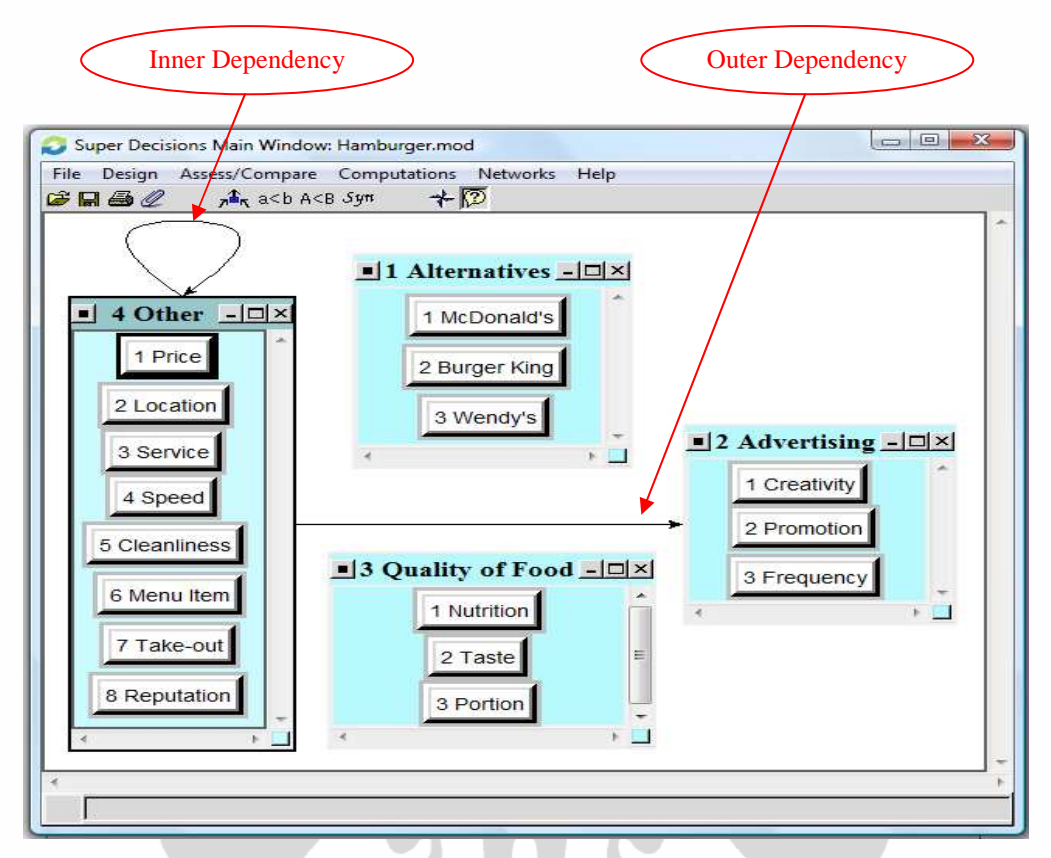

Gambar 2.14 Hubungan Saling Ketergantungan pada Sub Kriteria *Price*  Sumber : Saaty  $(2003)^{36}$ 

Anak panah yang lurus menunjukkan hubungan saling ketergantungan sub kriteria antar kelompok (*outer dependency*), sedangkan anak panah yang melingkar menunjukkan hubungan saling ketergantungan sub kriteria dalam satu kelompok (*inner dependency*). Setelah sub kriteria yang mempunyai hubungan ketergantungan telah dihubungkan semua, maka bisa dikatakan model ANP untuk prediksi pangsa pasar *hamburger* sudah selesai seperti yang terlihat pada gambar 2.15.

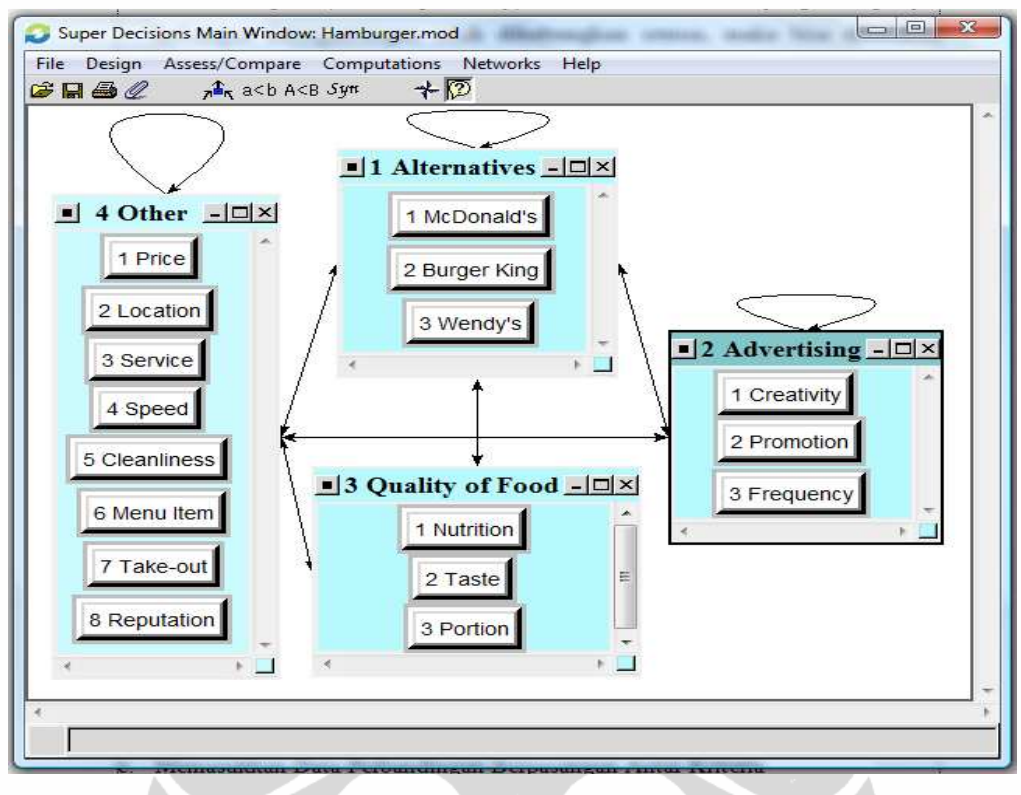

Gambar 2.15 Model ANP untuk Prediksi Pangsa Pasar *Hamburger* Sumber : Saaty  $(2003)^{36}$ 

e. Memasukkan Data Perbandingan Berpasangan Antar Kriteria

Data hasil kuesioner dimasukkan dengan cara klik *Assess/Compare* pilih *Node Comparisons* seperti gambar 2.16. Kemudian akan muncul kotak dialog seperti gambar 2.17 untuk memilih kriteria kontrolnya; misalnya sub kriteria *Creativity* sebagai kriteria kontrol untuk perbandingan berpasangan antar sub kriteria dalam kelompok *Other,* maka tentukan *With respect to node: Creativity* dan *Cluster: Other*; selanjutnya klik *Do Comparison*. Sedangkan untuk memasukkan data bisa dengan 2 cara; yaitu bentuk kuesioner seperti gambar 2.18 atau bentuk matriks seperti gambar 2.19.

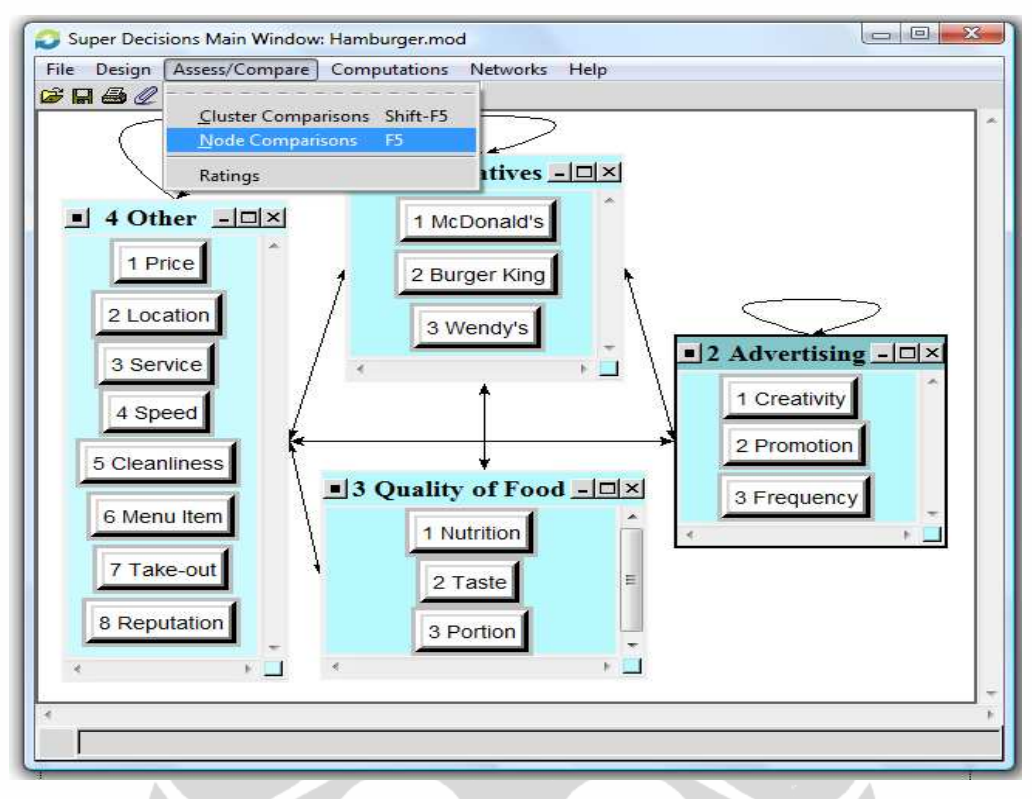

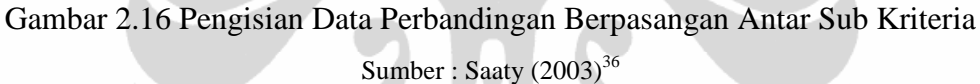

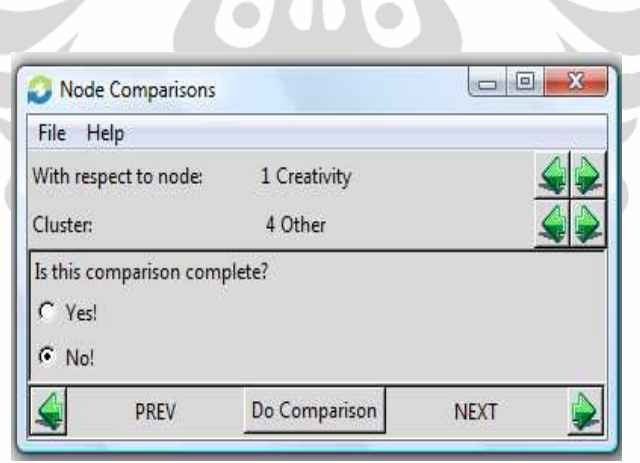

Gambar 2.17 Kotak Dialog untuk Memilih Kriteria Kontrol pada Perbandingan Berpasangan Antar Sub Kriteria

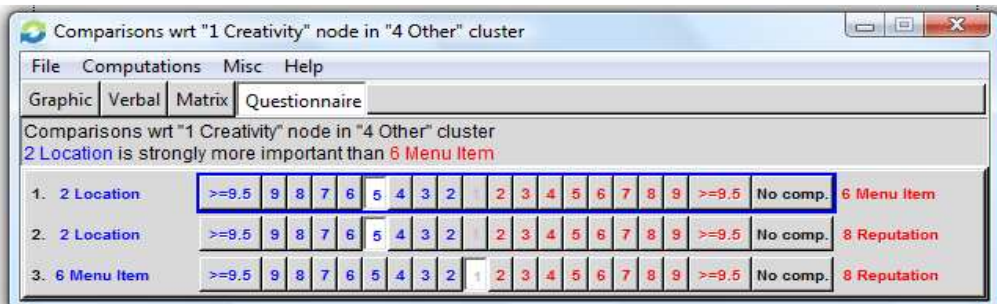

Gambar 2.18 Tampilan Berbentuk Kuesioner untuk Mengisi Data Perbandingan Berpasangan Antar Sub Kriteria dalam Kelompok *Other* dengan *Creativity* Sebagai Kriteria Kontrol

Sumber : Saaty  $(2003)^{36}$ 

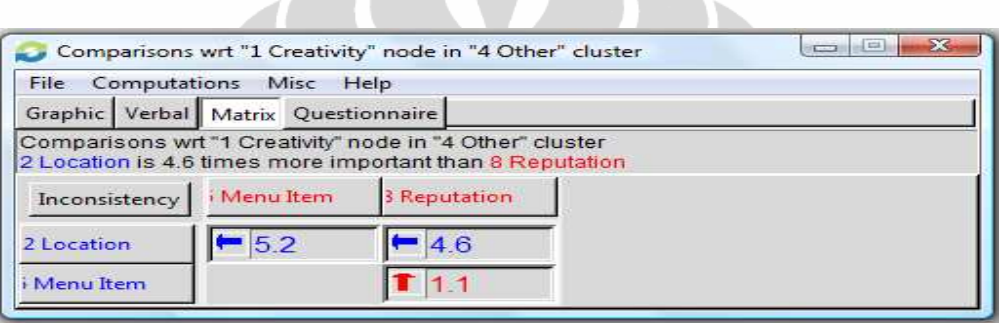

Gambar 2.19 Tampilan Berbentuk Matriks untuk Mengisi Data Perbandingan Berpasangan Antar Sub Kriteria dalam Kelompok *Other* dengan *Creativity* Sebagai Kriteria Kontrol

Sumber : Saaty  $(2003)^{36}$ 

Untuk mengetahui nilai C*onsistency Index* (CI) dan nilai prioritas tiap sub kriteria, maka klik *Computations* lalu pilih *Show new priorities* seperti pada gambar 2.20 dan nilainya akan muncul seperti pada gambar 2.21.

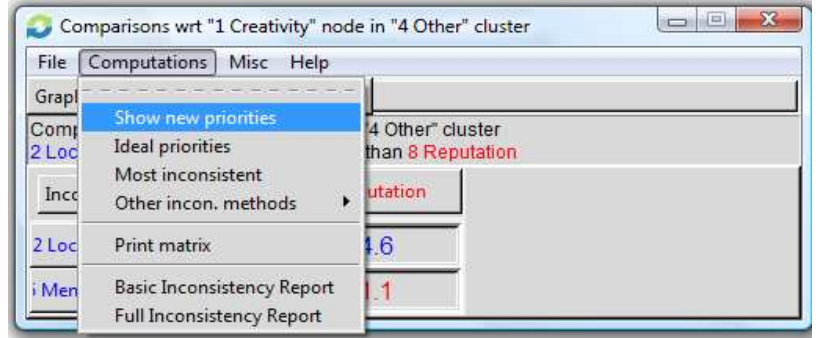

Gambar 2.20 Menampilkan Nilai *Consistency Index* (CI) dan Nilai Prioritas Sumber : Saaty  $(2003)^{36}$ 

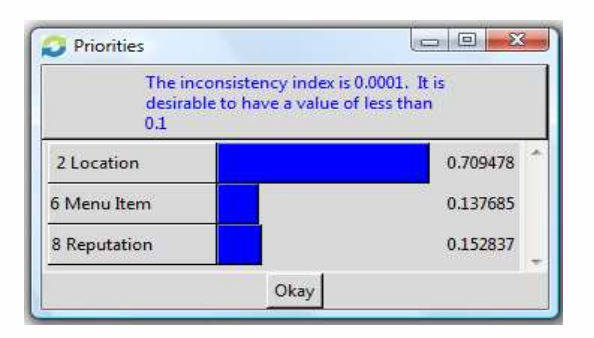

Gambar 2.21 Nilai *Consistency Index* (CI) dan Nilai Prioritas Sumber : Saaty  $(2003)^{36}$ 

f. Memasukkan Data Perbandingan Berpasangan Antar Kelompok

Untuk perbandingan berpasangan antar kelompok, data dimasukkan dengan cara klik *Assess/Compare* pilih *Cluster Comparisons* seperti gambar 2.22. Kemudian akan muncul kotak dialog seperti gambar 2.23 untuk memilih kriteria kontrolnya; misalnya sebagai kriteria kontrol adalah kelompok *Other*, maka tentukan *With respect to cluster: Other*; selanjutnya klik *Do Comparison*. Selanjutnya data bisa dimasukkan dengan 2 cara juga; yaitu bentuk kuesioner seperti gambar 2.24 atau bentuk matriks seperti gambar 2.25

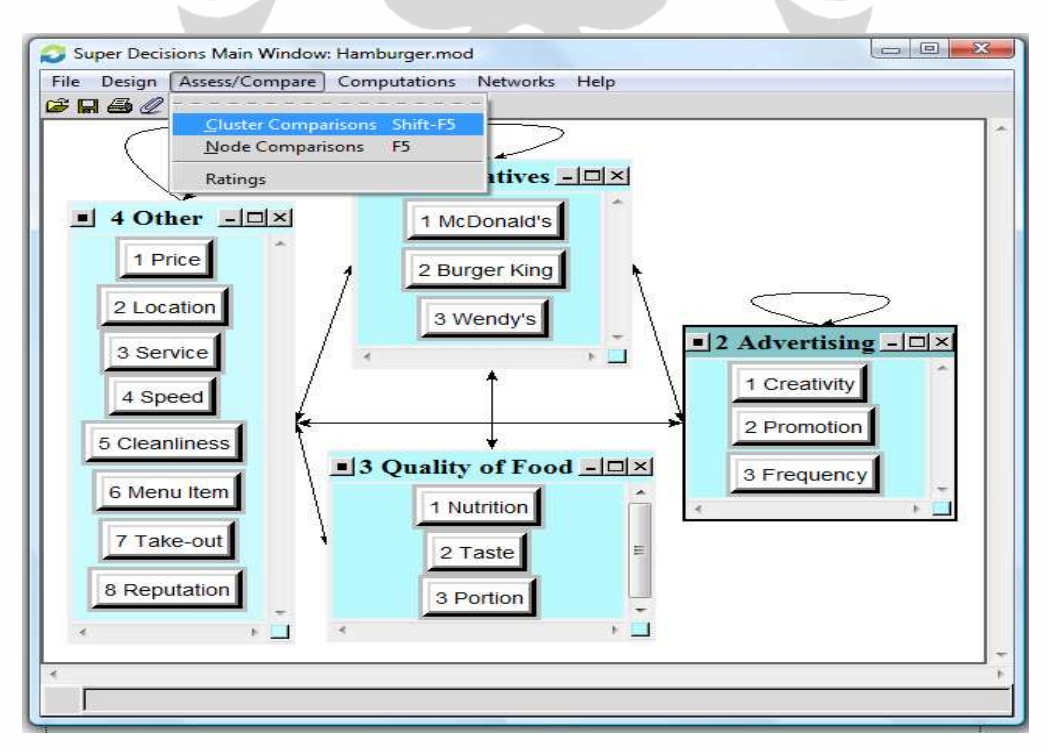

Gambar 2.22 Pengisian Data Perbandingan Berpasangan Antar Kelompok Sumber : Saaty  $(2003)^{36}$ 

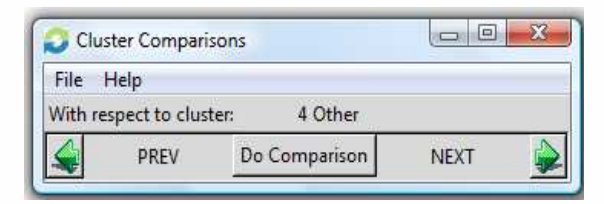

Gambar 2.23 Kotak Dialog untuk Memilih Kriteria Kontrol pada Perbandingan Berpasangan Antar Kelompok

Sumber : Saaty  $(2003)^{36}$ 

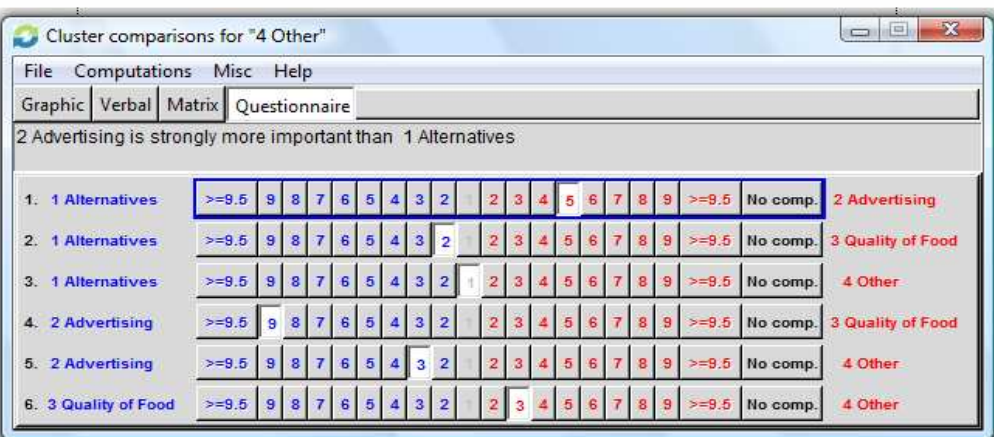

Gambar 2.24 Tampilan Berbentuk Kuesioner untuk Mengisi Data Perbandingan Berpasangan Antar Kelompok dengan *Other* Sebagai Kriteria Kontrol

Sumber : Saaty  $(2003)^{36}$ 

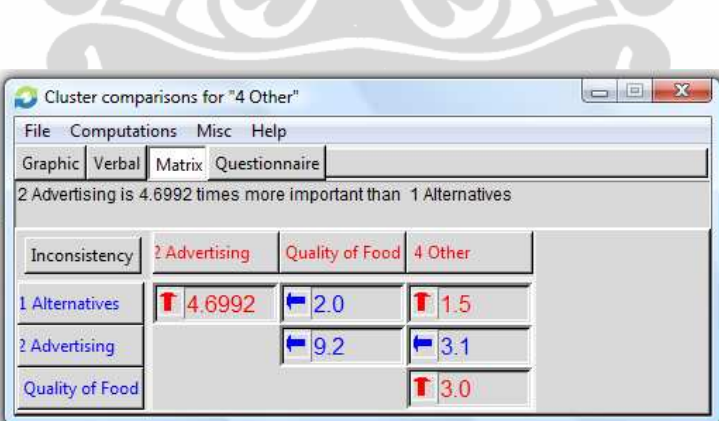

Gambar 2.25 Tampilan Berbentuk Matriks untuk Mengisi Data Perbandingan Berpasangan Antar Kelompok dengan *Other* Sebagai Kriteria Kontrol

Sumber : Saaty  $(2003)^{36}$ 

Nilai *Consistency Index* (CI) dan nilai prioritas juga dapat diketahui dengan cara seperti pada gambar 2.20 dan gambar 2.21 di atas.

#### g. Menampilkan Matriks Kelompok

Matriks kelompok dapat ditampilkan dengan cara klik *Computations*, sorot *Cluster Matrix*, pilih *Graphical* seperti pada gambar 2.26 dan hasilnya dapat dilihat pada gambar 2.27.

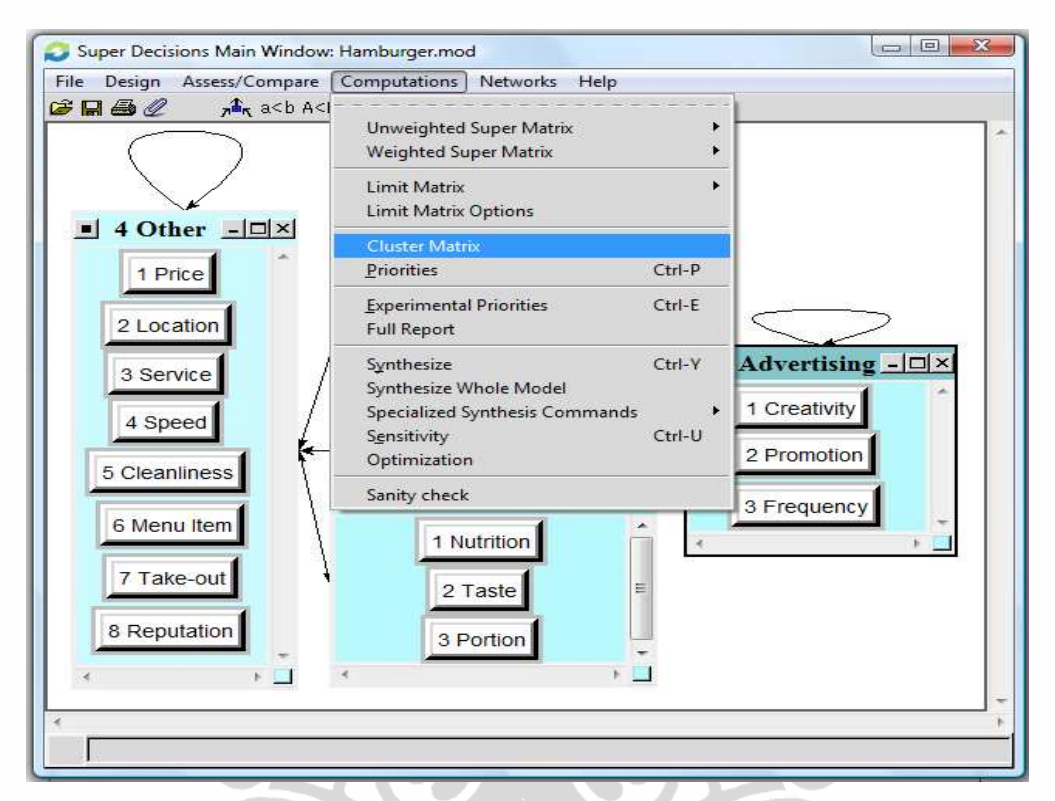

#### Gambar 2.26 Menampilkan Matriks Kelompok

| Cluster | Node Labels                              | 1 Alternatives       | 3 Quality of Food<br>2 Advertising | 4 Other  |          |  |
|---------|------------------------------------------|----------------------|------------------------------------|----------|----------|--|
|         | Alternatives                             | 0.212821             | 0.295623                           | 0.500000 | 0.130402 |  |
|         | $\overline{2}$<br><b>Advertisin</b><br>9 | 0.531947<br>0.257117 |                                    | 0.000000 | 0.607930 |  |
|         | 3 Quality<br>of Food                     | 0.065917             | 0.000000                           | 0.000000 | 0.065550 |  |
|         | 4<br>Other                               | 0.189315             | 0.447260                           | 0.500000 | 0.196117 |  |

Gambar 2.27 Matriks Kelompok pada Prediksi Pangsa Pasar *Hamburger*  Sumber : Saaty  $(2003)^{36}$ 

#### h. Menampilkan Supermatriks Tidak Tertimbang

Supermatriks tidak tertimbang dapat ditampilkan dengan cara klik *Computations*, sorot *Unweighted Super Matrix*, pilih *Graphical* seperti pada gambar 2.28 dan hasilnya dapat dilihat pada gambar 2.29.

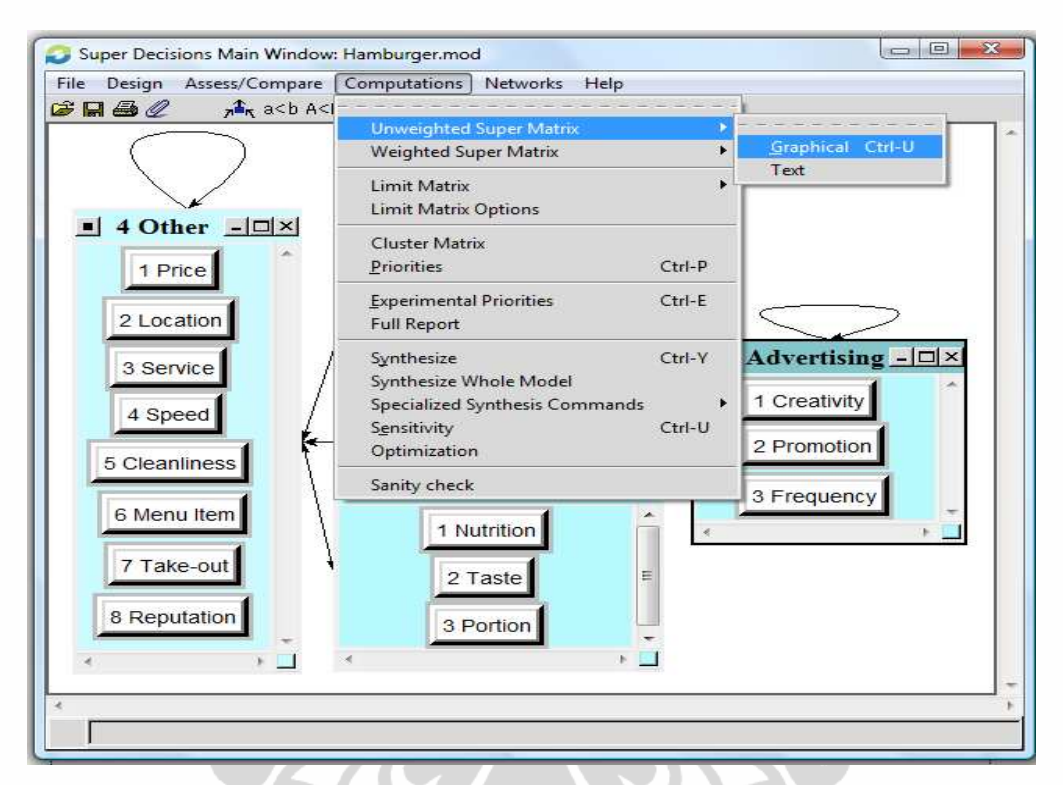

Gambar 2.28 Menampilkan Supermatriks Tidak Tertimbang

Sumber : Saaty  $(2003)^{36}$ 

| Super Decisions Main Window: Hamburger.mod: Unweighted Super Matrix<br>Cluster |                      |                             |            |               | 1 Alternatives |            |           | 2 Advertising |                  | <b>CONNEL</b><br>3 Quality of Food | $\mathcal{R}$ |
|--------------------------------------------------------------------------------|----------------------|-----------------------------|------------|---------------|----------------|------------|-----------|---------------|------------------|------------------------------------|---------------|
|                                                                                | Node Labels          |                             | McDonald's | 2 Burger King | 3 Wendy's      | Creativity | Promotion | 3 Frequency   | <b>Nutrition</b> | 2 Taste                            |               |
|                                                                                |                      | McDonald's                  | 0.000000   | 0.833333      | 0.750000       | 0.614067   | 0.717376  | 0.717376      | 0.248829         | 0.289921                           |               |
|                                                                                | <b>Alternatives</b>  | 2 Burger King               | 0.800000   | 0.000000      | 0.250000       | 0.268517   | 0.194204  | 0.194204      | 0.156062         | 0.104017                           |               |
|                                                                                | 3 Wendy's            | 0.200000                    | 0.166667   | 0.000000      | 0.117416       | 0.088420   | 0.088420  | 0.595109      | 0.606061         |                                    |               |
|                                                                                |                      | 1.<br>Creativity            | 0.207398   | 0.178337      | 0.281003       | 0.000000   | 0.333333  | 0.500000      | 0.000000         | 0.000000                           |               |
|                                                                                | Advertisin           | $\overline{2}$<br>Promotion | 0.129793   | 0.112048      | 0.071972       | 0.125000   | 0.000000  | 0.500000      | 0.000000         | 0.000000                           |               |
|                                                                                |                      | 3 Frequency                 | 0.662809   | 0.709615      | 0.647026       | 0.875000   | 0.666667  | 0.000000      | 0.000000         | 0.000000                           |               |
|                                                                                | 3 Quality<br>of Food | <b>Nutrition</b>            | 0.331945   | 0.281003      | 0.624112       | 0.000000   | 0.000000  | 0.000000      | 0.000000         | 0.000000                           |               |
|                                                                                |                      | 2 Taste                     | 0.138794   | 0.071972      | 0.282269       | 0.000000   | 0.000000  | 0.000000      | 0.000000         | 0.000000                           |               |
|                                                                                |                      |                             |            |               |                |            |           |               |                  |                                    |               |
|                                                                                |                      |                             |            |               | Done           |            |           |               |                  |                                    |               |

Gambar 2.29 Supermatriks Tidak Tertimbang pada Prediksi Pangsa Pasar *Hamburger* 

#### i. Menampilkan Supermatriks Tertimbang

Supermatriks tertimbang dapat ditampilkan dengan cara klik *Computations*, sorot *Weighted Super Matrix*, pilih *Graphical* seperti pada gambar 2.30 dan hasilnya dapat dilihat pada gambar 2.31.

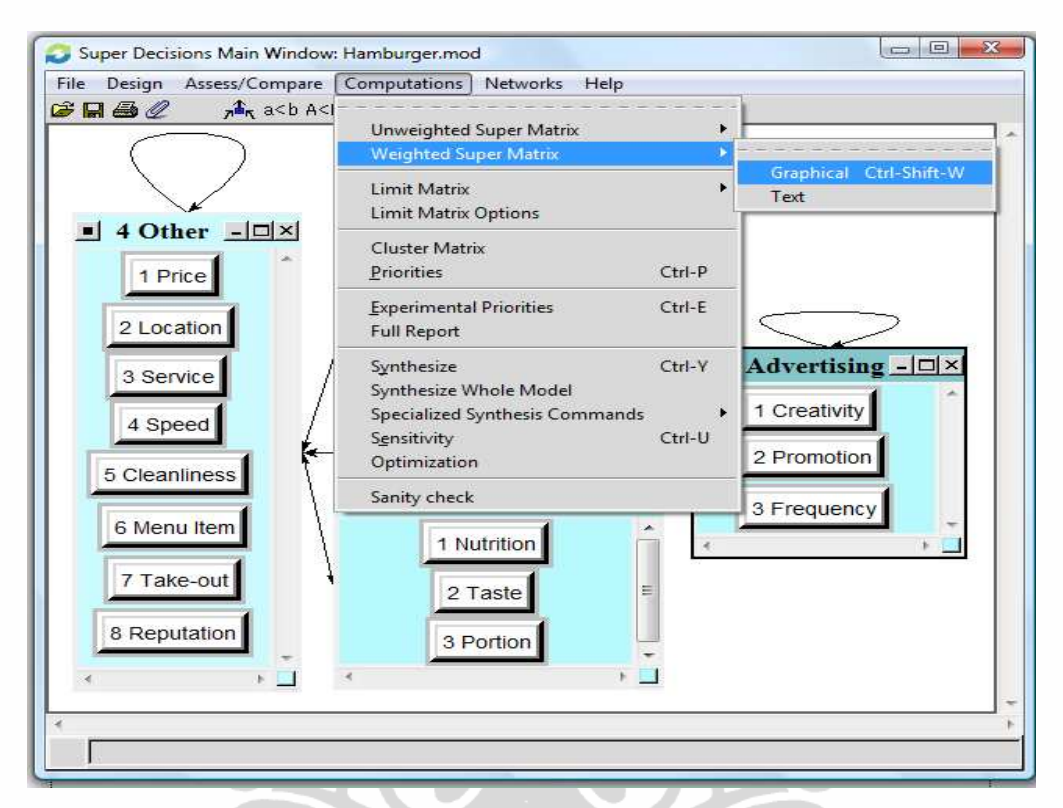

Gambar 2.30 Menampilkan Supermatriks Tertimbang

Sumber : Saaty  $(2003)^{36}$ 

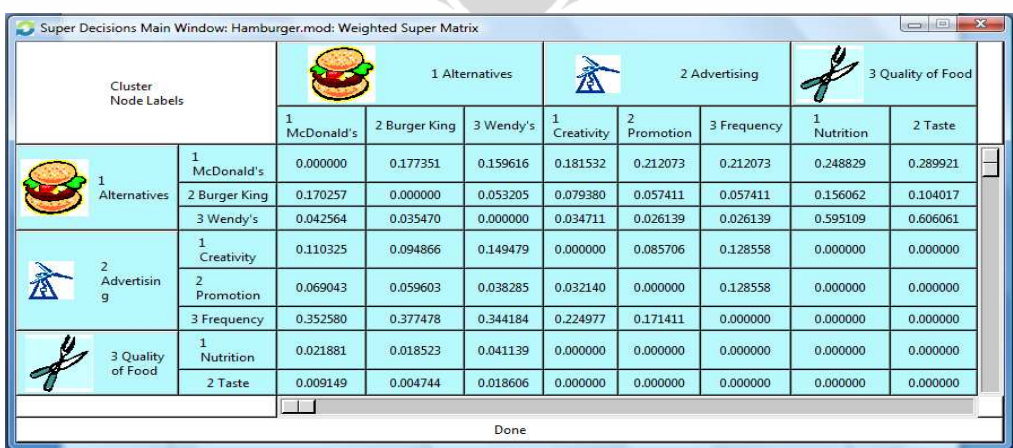

Gambar 2.31 Supermatriks Tertimbang pada Prediksi Pangsa Pasar *Hamburger* 

#### j. Menampilkan Supermatriks Limit

Supermatriks limit dapat ditampilkan dengan cara klik *Computations*, sorot *Limit Matrix*, pilih *Graphical* seperti pada gambar 2.32 dan hasilnya dapat dilihat pada gambar 2.33.

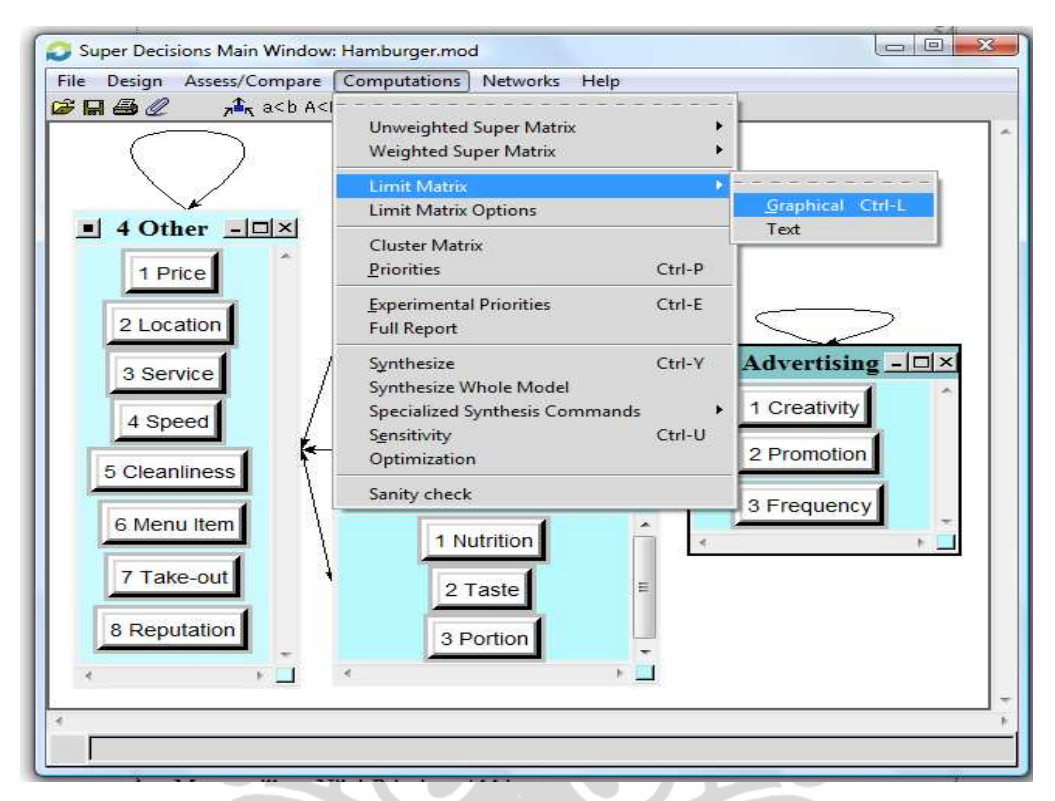

# Gambar 2.32 Menampilkan Supermatriks Limit

|                        |                              | Super Decisions Main Window: Hamburger.mod: Limit Matrix |            |                |           |            |               |             |                   | $\Box$<br><b>COR</b> | $\mathbf{X}$ |
|------------------------|------------------------------|----------------------------------------------------------|------------|----------------|-----------|------------|---------------|-------------|-------------------|----------------------|--------------|
| Cluster<br>Node Labels |                              |                                                          |            | 1 Alternatives |           |            | 2 Advertising |             | 3 Quality of Food |                      |              |
|                        |                              |                                                          | McDonald's | 2 Burger King  | 3 Wendy's | Creativity | Promotion     | 3 Frequency | Nutrition         | 2 Taste              |              |
|                        | Alternatives                 | McDonald's                                               | 0.174855   | 0.174855       | 0.174855  | 0.174855   | 0.174855      | 0.174855    | 0.174855          | 0.174855             |              |
|                        |                              | 2 Burger King                                            | 0.088287   | 0.088287       | 0.088287  | 0.088287   | 0.088287      | 0.088287    | 0.088287          | 0.088287             |              |
|                        |                              | 3 Wendy's                                                | 0.051983   | 0.051983       | 0.051983  | 0.051983   | 0.051983      | 0.051983    | 0.051983          | 0.051983             |              |
|                        | $\overline{2}$<br>Advertisin | 1<br>Creativity                                          | 0.072668   | 0.072668       | 0.072668  | 0.072668   | 0.072668      | 0.072668    | 0.072668          | 0.072668             |              |
|                        |                              | $\overline{2}$<br>Promotion                              | 0.087785   | 0.087785       | 0.087785  | 0.087785   | 0.087785      | 0.087785    | 0.087785          | 0.087785             |              |
|                        |                              | 3 Frequency                                              | 0.190515   | 0.190515       | 0.190515  | 0.190515   | 0.190515      | 0.190515    | 0.190515          | 0.190515             |              |
|                        | 3 Quality<br>of Food         | 1<br>Nutrition                                           | 0.008704   | 0.008704       | 0.008704  | 0.008704   | 0.008704      | 0.008704    | 0.008704          | 0.008704             |              |
|                        |                              | 2 Taste                                                  | 0.007584   | 0.007584       | 0.007584  | 0.007584   | 0.007584      | 0.007584    | 0.007584          | 0.007584             |              |
|                        |                              |                                                          |            |                |           |            |               |             |                   |                      |              |
|                        |                              |                                                          |            |                | Done      |            |               |             |                   |                      |              |

Gambar 2.33 Supermatriks Limit pada Prediksi Pangsa Pasar *Hamburger*  Sumber : Saaty  $(2003)^{36}$ 

#### k. Menampilkan Nilai Prioritas Akhir

Nilai prioritas akhir dari sub kriteria dapat ditampilkan dengan cara klik *Computations* kemudian pilih *Priorities* seperti pada gambar 2.34 dan nilai prioritas akhir dapat dilihat pada gambar 2.35.

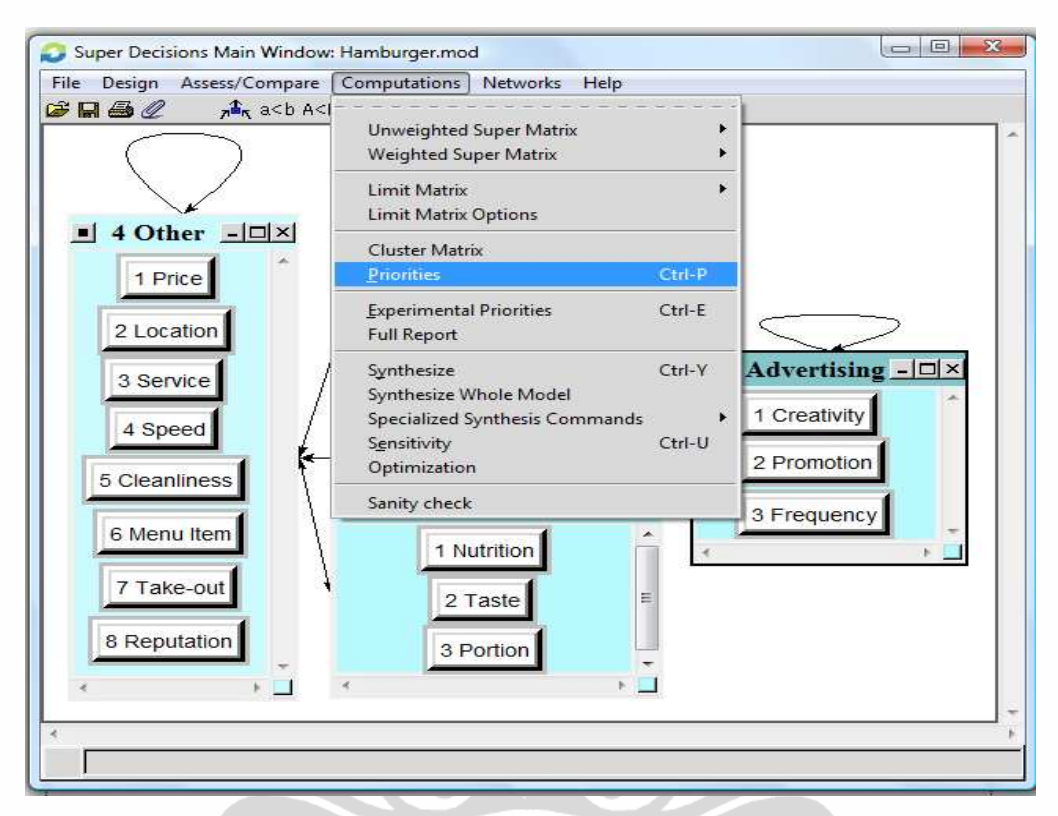

#### Gambar 2.34 Menampilkan Nilai Prioritas Akhir

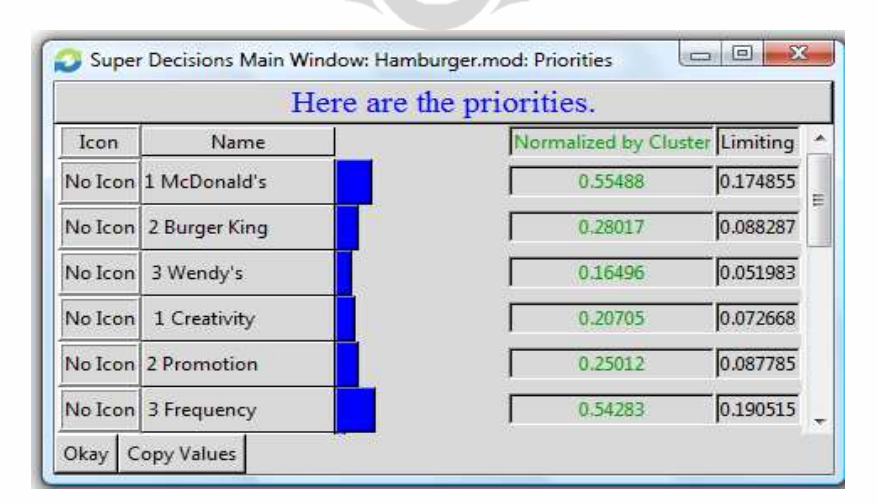

Gambar 2.35 Nilai Prioritas Akhir pada Prediksi Pangsa Pasar *Hamburger*  Sumber : Saaty  $(2003)^{36}$ 

#### l. Menampilkan Hasil Akhir

Hasil akhir berupa peringkat dari sub kriteria pada kelompok *Alternatives*  dapat ditampilkan dengan cara klik *Computations* lalu pilih *Synthezise* seperti pada gambar 2.36 dan nilai prioritas akhir dapat dilihat pada gambar 2.37.

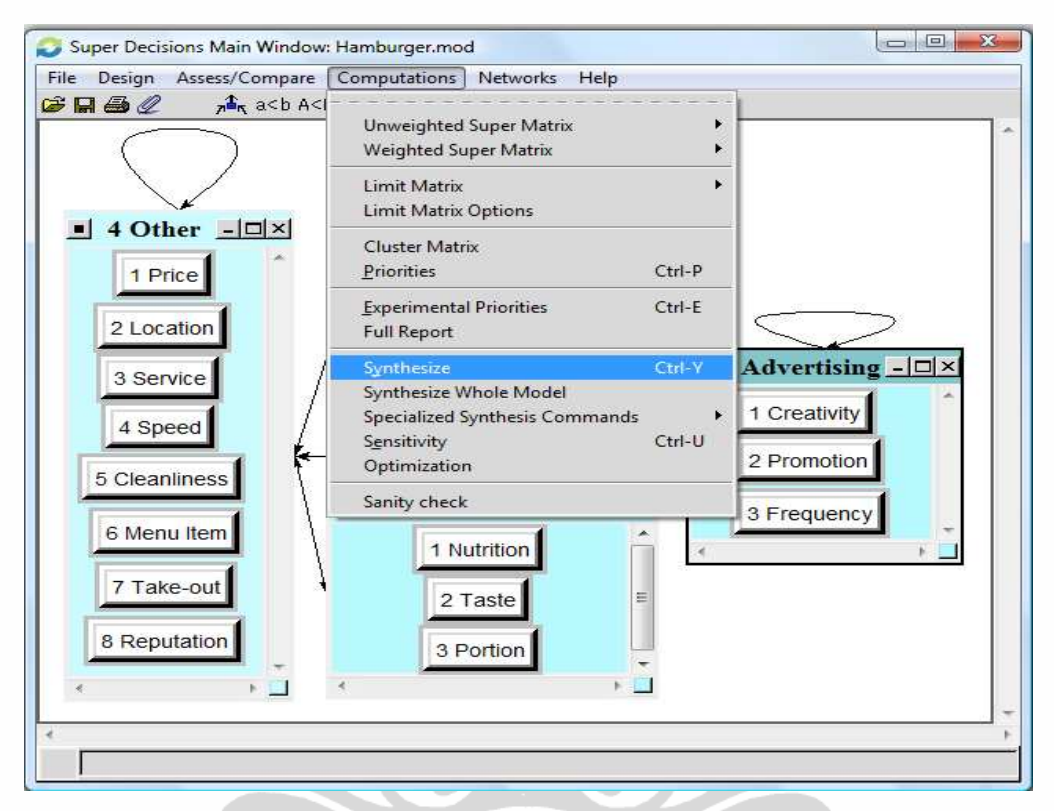

# Gambar 2.36 Menampilkan Hasil Akhir

| $\mathbf x$<br>I e<br>New synthesis for: Super Decisions Main Window: Hamburger                                                                          |         |  |                    |          |                          |  |  |  |  |  |  |
|----------------------------------------------------------------------------------------------------|---------|--|--------------------|----------|--------------------------|--|--|--|--|--|--|
| Here are the overall synthesized priorities for the<br>alternatives. You synthesized from the network Super<br>Ξ<br>Decisions Main Window: Hamburger.mod |         |  |                    |          |                          |  |  |  |  |  |  |
| Name                                                                                                    | Graphic |  | Ideals Normals Raw |          |                          |  |  |  |  |  |  |
| 1 McDonald's                                                                                                    |         |  | 1.000000 0.554875  | 0.174855 |                          |  |  |  |  |  |  |
| 2 Burger King                                                                                                    |         |  | 0.504917 0.280166  | 0.088287 |                          |  |  |  |  |  |  |
| 3 Wendy's                                                                                                    |         |  | 0.297291 0.164959  | 0.051983 |                          |  |  |  |  |  |  |
| Copy Values<br>Okay                                                                                                    |         |  |                    |          | $\overline{\phantom{a}}$ |  |  |  |  |  |  |

Gambar 2.37 Hasil Akhir pada Prediksi Pangsa Pasar *Hamburger*  Sumber : Saaty  $(2003)^{36}$ 

#### m. Analisis Sensitifitas

Analisis sensitifitas dapat dilakukan dengan cara klik *Computations* lalu pilih *Sensitivity* pada gambar 2.38 dan hasilnya dapat dilihat pada gambar 2.39.

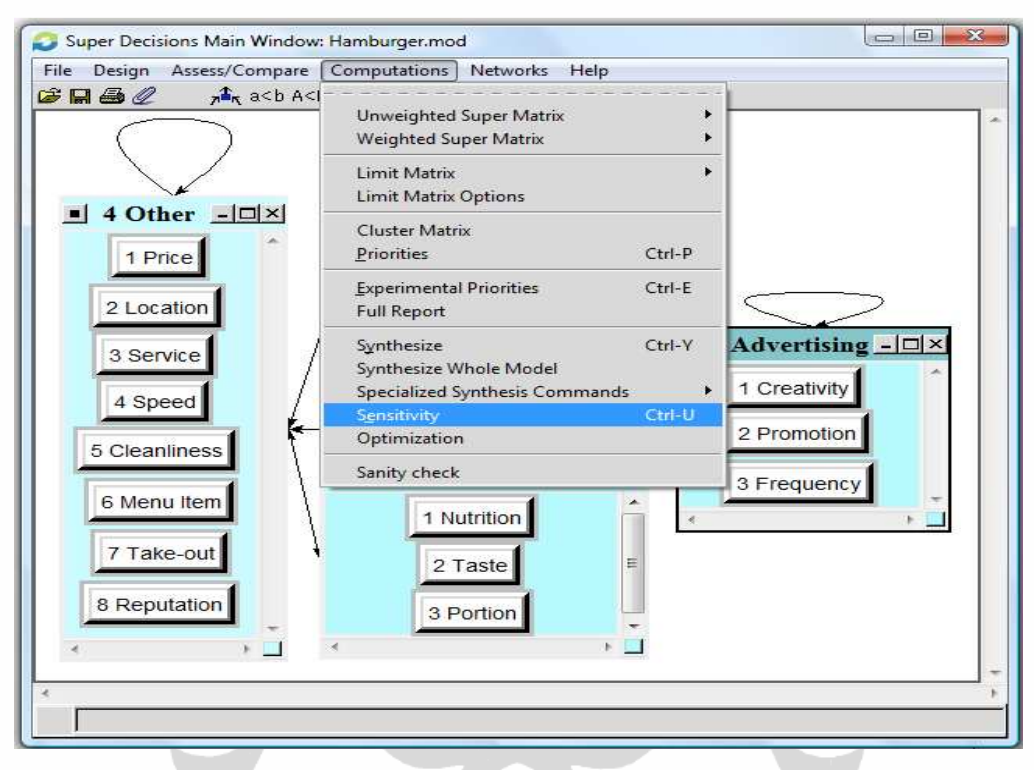

# Gambar 2.38 Menampilkan Analisis Sensitifitas

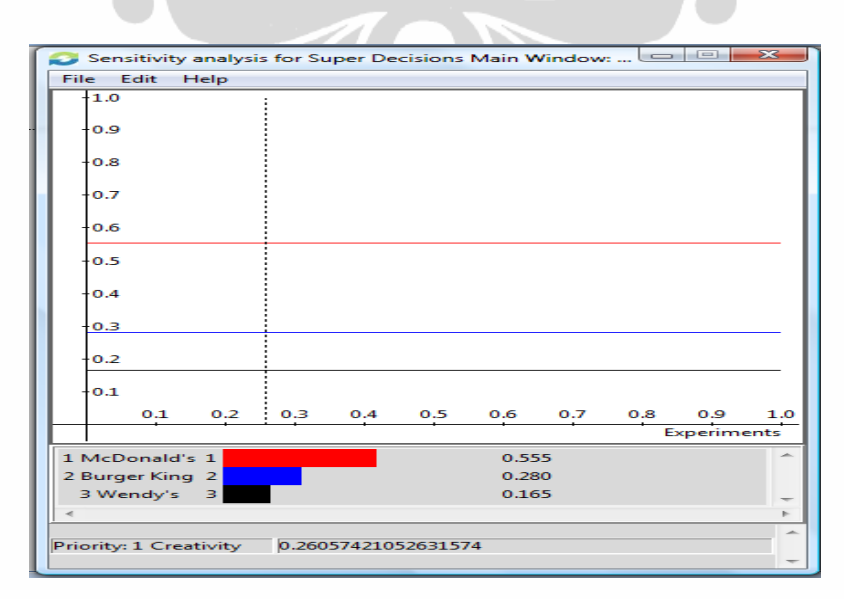

Gambar 2.39 Analisis Sensitifitas pada Prediksi Pangsa Pasar *Hamburger*  Sumber : Saaty  $(2003)^{36}$ 

#### **2.9 PROFIL PERUSAHAAN**

PT. Pertamina Drilling Services Indonesia (PDSI) merupakan anak perusahaan PT. Pertamina (Persero) Direktorat Hulu, yang bergerak dalam bidang penyewaan rig untuk jasa pengeboran sumur minyak dan gas serta perawatan sumur (gambar 2.40 dan 2.41). Jumlah rig yang dimiliki PDSI saat ini adalah sebanyak 34 unit yang tersebar di 4 area operasi, yaitu Area NAD-Sumatera Bagian Utara, Area Sumatera Bagian Tengah, Area Sumatera Bagian Selatan, dan Area Jawa.

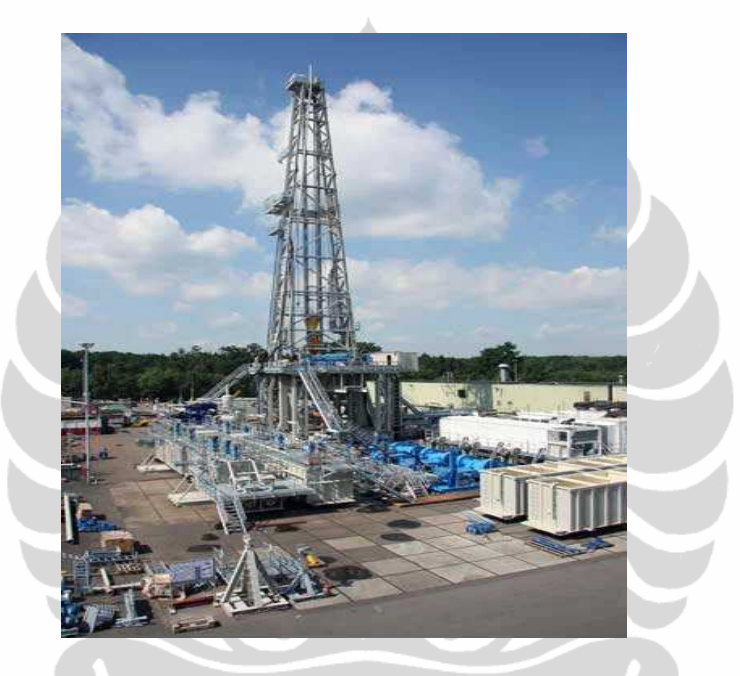

Gambar 2.40 Rig Darat

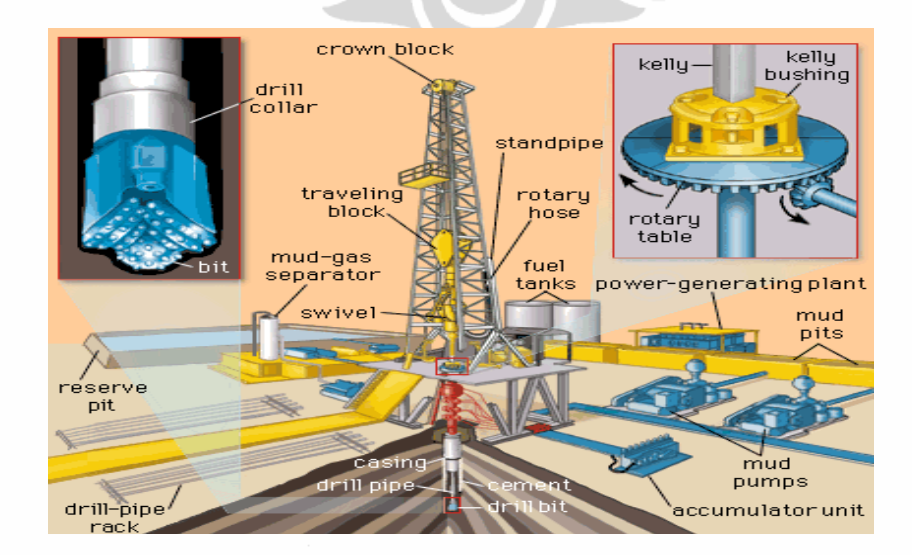

Gambar 2.41 Komponen Rig Darat

PDSI dipimpin oleh seorang Direktur Utama, yang dibantu oleh Direktur Operasi, Direktur Pemasaran, dan Direktur Keuangan. Struktur Organisasi sampai tingkat Vice President (VP) dapat dilihat pada gambar 2.42. Untuk jabatan di bawah VP terdiri dari para Manajer dan Spesialis (Drilling Engineer, Rig Superintendent, dan Top Drive Superintendent).

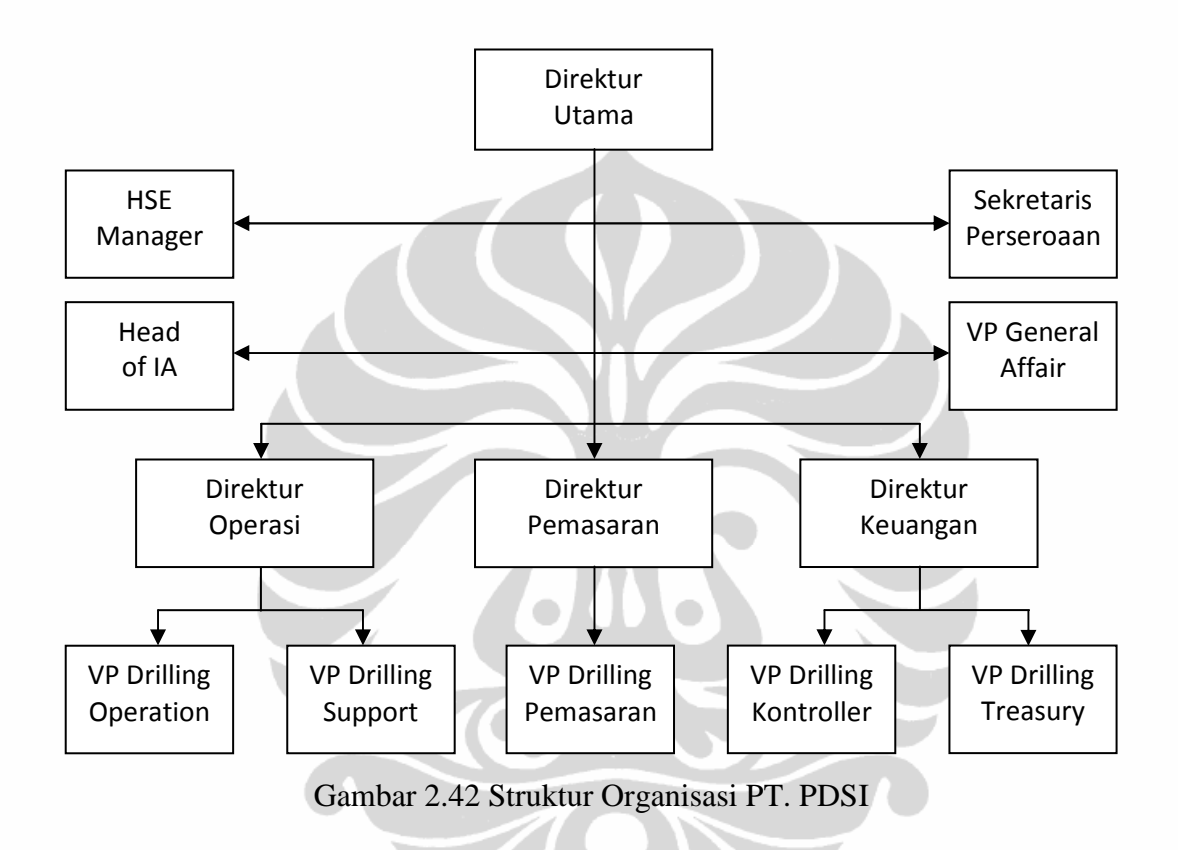

Konsumen PDSI selama ini adalah internal Pertamina, yaitu PT. Pertamina EP (PEP) dan PT. Pertamina Geothermal (PGE). Tetapi, sejalan dengan perkembangan bisnis pemboran di Indonesia, PDSI mulai berusaha untuk mencari konsumen dari eksternal. Untuk memenuhi harapan tersebut, selain dengan investasi rig dan peralatan baru, maka dilakukan kerjasama dengan pihak lain untuk melayani kebutuhan rig pemboran.

Untuk mendapatkan mitra dalam kerjasama tersebut maka dilakukan proses pelelangan. Tahap-tahap pelelangan dapat dilihat pada gambar 2.43 berikut :

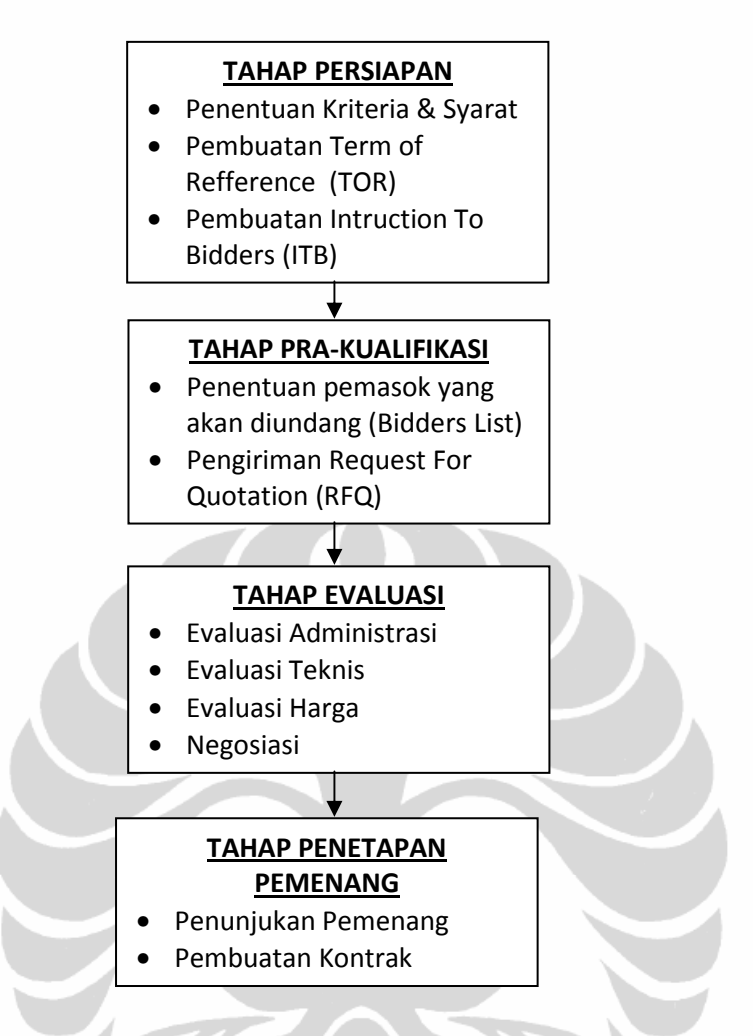

Gambar 2.43 Tahapan Proses Pelelangan

Berdasarkan gambar 2.43 di atas, terdapat 3 tahap evaluasi; yaitu evaluasi administrasi, evaluasi teknis, dan evaluasi harga.

a. Evaluasi Administrasi

Syarat-syarat yang dipenuhi dalam evaluasi administrasi adalah :

- Keabsahan Surat Penawaran; meliputi surat penawaran yang lengkap dengan materai dan tanda tangan, masa berlaku penawaran
- Manajemen Puncak; meliputi susunan dewan komisaris dan direksi
- Riwayat Performa; meliputi pengalaman kerja, berita acara penyelesaian pekerjaan
- Keagenan; meliputi surat keagenan, surat dukungan dari pabrik/agen, konsorsium
- Referensi Bank; meliputi surat referensi dari bank, jaminan penawaran
- Legalitas Perijinan; meliputi Akte Pendirian, Surat Ijin Tempat Usaha (SITU), Surat Ijin Usaha Perdagangan (SIUP), Surat Ijin Layak Operasi (SILO).
- Sertifikat; meliputi Surat Keterangan Terdaftar (SKT), Contractor Safety Management System (CSMS), Sertifikat Ahli Pemboran, American Petroleum Institute (API)
- Kepatuhan pada Pajak; meliputi Nomor Pokok Wajib Pajak (NPWP), Pengusaha Kena Pajak (PKP), SPT Wajib Pajak, dan Surat Setoran Pajak
- Neraca Perusahaan; meliputi neraca yang sudah diaudit, laporan laba rugi
- b. Evaluasi Teknis

Syarat-syarat yang dipenuhi dalam evaluasi teknis adalah :

- Kapasitas Rig; dalam satuan Horse Power (HP)
- Manufaktur Rig; meliputi model rig, merk rig, asal negara pembuat
- Peralatan Rig, meliputi pompa, genset, drill pipe, accumulator, BOP, dll
- Angkutan Berat : truck, crane, forklift
- Ketersediaan Suku Cadang
- Tenaga Ahli; meliputi dari Drilling Engineer, Rig Superintendent, Tool Pusher, Driller
- Waktu Mobilisasi
- c. Evaluasi Harga

Syarat-syarat yang dipenuhi dalam evaluasi harga adalah :

- Tarif Rig
- Tarif Mobilisasi
- Tingkat Komponen dalam Negeri (TKDN)
- Diskon